# **NextGenPSD2 XS2A Framework by Consorsbank, BNP Paribas Wealth Management and DAB BNP Paribas**

## **Summary**

The **NextGenPSD2** *Framework Version 1.3.2* offers a modern, open, harmonised and interoperable set of Application Programming Interfaces (APIs) as the safest and most efficient way to provide data securely. The NextGenPSD2 Framework reduces XS2A complexity and costs, addresses the problem of multiple competing standards in Europe and, aligned with<br>the goals of the Euro Retail Payments Board, enab secure (authenticated and authorised) access to their bank accounts and financial data.

The possible aproach offered by Consorsbank, BNP Paribas Wealth Management and DAB BNP Paribas is:

Redirect SCA Approach

**Please have a look at the implementation guidelines if you are not sure which message has to be used for the approach you are going to use.**

#### **Some General Remarks Related to this version of the OpenAPI Specification:**

- **This API definition is based on the Implementation Guidelines of the Berlin Group PSD2 API.** It is not an replacement in any sense. The main specification is (at the moment) always the Implementation Guidelines of the Berlin Group PSD2 API.
- **This API definition contains the REST-API for requests from the PISP, AISP and PIISP to the ASPSP.**
- **This API definition contains the messages for all different approaches defined in the Implementation Guidelines.**
- According to the OpenAPI-Specification [https://github.com/OAI/OpenAPI-Specification/blob/master/versions/3.0.1.md]

"If in is "header" and the name field is "Accept" or "Content-Type", the parameter definition SHALL be ignored."

The element "Accept" will not be defined in this file at any place.

The element "Content-Type" is implicitly defined by the OpenApi tag "content".

## **Consorsbank, BNP Paribas Wealth Management and DAB BNP Paribas Contacts**

- 
- Consorsbank: [https://www.consorsbank.de/service-beratung/xs2a/] [mailto: xs2a@consorsbank.de]<br>BNP Paribas Wealth Management: [https://www.consorsbank.de/service-beratung/xs2a/] [mailto: xs2a.wealthmanagement@bnpparibas.co
- DAB BNP Paribas : [https://b2b.dab-bank.de/xs2a/] [mailto: xs2a@dab.com]

## **General Remarks on Data Types**

The Berlin Group definition of UTF-8 strings in context of the PSD2 API have to support at least the following characters

a b c d e f g h i j k l m n o p q r s t u v w x y z A B C D E F G H I J K L M N O P Q R S T U V W X Y Z

## 0 1 2 3 4 5 6 7 8 9

 $/ - ? : () . , ' +$ 

#### Space

More information: <https://www.berlin-group.org/> Contact Info: [info@berlin-group.org](file:///C:/Users/urbsc_000/Documents/_Die%20Firma/y..Kunden/DAB%20Bank/YAML/info@berlin-group.org) Version: 1.3.2 Feb 28th 2019 Creative Commons Attribution 4.0 International Public License https://creativecommons.org/licenses/by/4.0/

#### **Access**

## <span id="page-0-1"></span>**Methods**

[ Jump to **Models** ]

**Table of Contents**

#### **[AccountInformationServiceAIS](#page-0-0)**

#### [POST /v1/consents](#page-1-0)

- [DELETE /v1/consents/{consentId}](#page-1-1)
- [GET /v1/accounts](#page-2-0)
- [GET /v1/accounts/{account-id}/balances](#page-2-1)
- [GET /v1/consents/{consentId}/authorisations](#page-3-0)
- [GET /v1/consents/{consentId}](#page-3-1)
- [GET /v1/consents/{consentId}/authorisations/{authorisationId}](#page-4-0) [GET /v1/consents/{consentId}/status](#page-4-1)
- [GET /v1/accounts/{account-id}/transactions/{resourceId}](#page-5-0)
- [GET /v1/accounts/{account-id}/transactions](#page-5-1)
- [GET /v1/accounts/{account-id}](#page-6-0)

#### **[CommonServices](#page-7-0)**

- 
- [GET /v1/consents/{consentId}/authorisations/{authorisationId}](#page-4-0) [GET /v1/{payment-service}/{payment-product}/{paymentId}/cancellation-authorisations/{cancellationId}](#page-7-1)
- [GET /v1/{payment-service}/{payment-product}/{paymentId}/authorisations](#page-8-0) • [GET /v1/{payment-service}/{payment-product}/{paymentId}/authorisations/{authorisationId}](#page-9-0)

#### **[ConfirmationOfFundsServicePIIS](#page-9-1)**

• [POST /v1/funds-confirmations](#page-9-2)

#### **[PaymentInitiationServicePIS](#page-10-0)**

- [DELETE /v1/{payment-service}/{payment-product}/{paymentId}](#page-10-1)
- GET /v1/(payment-service)/(payment-product)/(paymentId)/cancellation-authorisations/{cancellationId}
- [GET /v1/{payment-service}/{payment-product}/{paymentId}](#page-11-0)
- [GET /v1/{payment-service}/{payment-product}/{paymentId}/authorisations](#page-8-0) [GET /v1/{payment-service}/{payment-product}/{paymentId}/cancellation-authorisations](#page-13-0)
- 
- [GET /v1/{payment-service}/{payment-product}/{paymentId}/authorisations/{authorisationId}](#page-9-0)
- [GET /v1/{payment-service}/{payment-product}/{paymentId}/status](#page-14-0) [POST /v1/{payment-service}/{payment-product}](#page-15-0)

# <span id="page-0-0"></span>**AccountInformationServiceAIS**

## <span id="page-1-0"></span>POST /v1/consents

### Create consent (**createConsent**)

§TODO\_Update§ Description This method create a consent resource, defining access rights to dedicated accounts of a given PSU-ID. These accounts are addressed explicitly in the method as parameters as a core function.

[Up](#page-0-1)

[Up](#page-0-1)

Side Effects When this Consent Request is a request where the fraquot:recurringIndicatorfragot: equals fraguot:truefragot:, and if it exists already a former consent for recurring access on account information for the addressed PSU, then the former consent automatically expires as soon as the new consent request is authorised by the PSU.

As another option Consorsbank, BNP Paribas Wealth Management and DAB BNP Paribas accept a command, where only access rights are inserted without mentioning the addressed account. The relation to accounts is then handled afterwards between PSU and ASPSP.

#### **Request body**

**body [consents](#page-33-0) (optional)** *Body Parameter* —

## **Request headers**

### **Return type**

# [consentsResponse-201](#page-33-1)

**Produces**

This API call produces the following media types according to the Accept request header; the media type will be conveyed by the Content-Type response header.

• application/ison application/problem+json

**Responses 201** Created [consentsResponse-201](#page-33-1) **400** Bad Request **[Error400\\_NG\\_AIS](#page-18-0) 401** Unauthorized [Error401\\_NG\\_AIS](#page-19-0) **403** Forbidden **Error403\_NG\_AIS 404** Not found **[Error404\\_NG\\_AIS](#page-22-0) 405** Method Not Allowed **[Error405\\_NG\\_AIS](#page-24-0) 406** Not Acceptable **Error406 NG AIS 408** Request Timeout **409** Conflict [Error409\\_NG\\_AIS](#page-26-0) **415** Unsupported Media Type **429** Too Many Requests **[Error429\\_NG\\_AIS](#page-27-0) 500** Internal Server Error **503** Service Unavailable

## <span id="page-1-1"></span>DELETE /v1/consents/{consentId}

### Delete Consent (**deleteConsent**)

The TPP can delete an account information consent object if needed.

#### **Path parameters**

**consentId (required)**

*Path Parameter* — ID of the corresponding consent object as returned by an Account Information Consent Request.

## **Request headers**

**Produces**

This API call produces the following media types according to the Accept request header; the media type will be conveyed by the Content-Type response header.

application/json application/problem+json

**Responses 204** No Content **400** Bad Request **Error400\_NG** AIS **401** Unauthorized **[Error401\\_NG\\_AIS](#page-19-0) 403** Forbidden **Error403\_NG\_AIS 404** Not found **[Error404\\_NG\\_AIS](#page-22-0) 405** Method Not Allowed **[Error405\\_NG\\_AIS](#page-24-0) 406** Not Acceptable **Error406 NG AIS 408** Request Timeout **409** Conflict **Error409\_NG\_AIS 415** Unsupported Media Type **429** Too Many Requests **Error429 NG AIS 500** Internal Server Error **503** Service Unavailable

## <span id="page-2-0"></span>GET /v1/accounts

### Read Account List (**getAccountList**)

Read the identifiers of the available payment account together with booking balance information, depending on the consent granted.

It is assumed that a consent of the PSU to this access is already given and stored on the ASPSP system. The addressed list of accounts depends then on the PSU ID and the stored consent addressed by consentId.

[Up](#page-0-1)

[Up](#page-0-1)

Returns all identifiers of the accounts, to which an account access has been granted to through the /consents endpoint by the PSU. In addition, relevant information about the accounts and hyperlinks to corresponding account information resources are provided if a related consent has been already granted.

#### **Request headers**

#### **Query parameters**

#### **withBalance (optional)**

*Query Parameter* — If contained, this function reads the list of accessible payment accounts including the booking balance, if granted by the PSU in the related consent and available by the ASPSP. This parameter might be ignored by the ASPSP.

#### **Return type** [accountList](#page-31-0)

## **Produces**

This API call produces the following media types according to the Accept request header; the media type will be conveyed by the Content-Type response header.

- application/json
- application/problem+json

**Responses 200** OK [accountList](#page-31-0) **400** Bad Request **[Error400\\_NG\\_AIS](#page-18-0) 401** Unauthorized **[Error401\\_NG\\_AIS](#page-19-0) 403** Forbidden [Error403\\_NG\\_AIS](#page-21-0) **404** Not found **[Error404\\_NG\\_AIS](#page-22-0) 405** Method Not Allowed **[Error405\\_NG\\_AIS](#page-24-0) 406** Not Acceptable **Error406\_NG\_AIS 408** Request Timeout **409** Conflict **Error409\_NG\_AIS 415** Unsupported Media Type **429** Too Many Requests **[Error429\\_NG\\_AIS](#page-27-0) 500** Internal Server Error **503** Service Unavailable

## <span id="page-2-1"></span>GET /v1/accounts/{account-id}/balances

## Read Balance (**getBalances**)

Reads account data from a given account addressed by "account-id".

**Remark:** This account-id is a tokenised identification due to data protection reason since the path information might be logged on intermediary servers within the ASPSP sphere. This account-id then can be retrieved by the " GET Account List " call.

The account-id is constant at least throughout the lifecycle of a given consent.

#### **Path parameters**

#### **account-id (required)**

*Path Parameter* — This identification is denoting the addressed account. The account-id is retrieved by using a " Read Account List " call. The account-id is the " id " attribute of the account structure. Its value is constant at least throughout the lifecycle of a given consent.

#### **Request headers**

#### **Return type**

#### [readAccountBalanceResponse-200](#page-36-0)

## **Produces**

This API call produces the following media types according to the Accept request header; the media type will be conveyed by the Content-Type response header.

- application/json
- application/problem+json

#### **Responses 200**

OK [readAccountBalanceResponse-200](#page-36-0) **400** Bad Request **Error400 NG AIS 401** Unauthorized **[Error401\\_NG\\_AIS](#page-19-0) 403** Forbidden **Error403\_NG\_AIS 404** Not found **[Error404\\_NG\\_AIS](#page-22-0) 405** Method Not Allowed **[Error405\\_NG\\_AIS](#page-24-0) 406** Not Acceptable **Error406\_NG\_AIS 408** Request Timeout **409**

## <span id="page-3-0"></span>GET /v1/consents/{consentId}/authorisations

Get Consent Authorisation Sub-Resources Request (**getConsentAuthorisation**)

Return a list of all authorisation subresources IDs which have been created.

This function returns an array of hyperlinks to all generated authorisation sub-resources.

#### **Path parameters**

#### **consentId (required)**

*Path Parameter* — ID of the corresponding consent object as returned by an Account Information Consent Request.

#### **Request headers**

**Return type** authorisa

## **Produces**

This API call produces the following media types according to the Accept request header; the media type will be conveyed by the Content-Type response header.

[Up](#page-0-1)

[Up](#page-0-1)

application/json

#### application/problem+json **Responses 200** OK [authorisations](#page-32-0) **400** Bad Request **[Error400\\_NG\\_AIS](#page-18-0) 401** Unauthorized **[Error401\\_NG\\_AIS](#page-19-0) 403** Forbidden **Error403\_NG\_AIS 404** Not found **Error404 NG AIS 405** Method Not Allowed **[Error405\\_NG\\_AIS](#page-24-0) 406** Not Acceptable **Error406\_NG** AIS **408** Request Timeout **409** Conflict **Error409\_NG\_AIS 415** Unsupported Media Type **429** Too Many Requests **Error429 NG AIS 500** Internal Server Error **503** Service Unavailable

## <span id="page-3-1"></span>GET /v1/consents/{consentId}

## Get Consent Request (**getConsentInformation**)

Returns the content of an account information consent object. This is returning the data for the TPP especially in cases, where the consent was directly managed between ASPSP and PSU e.g. in a redirect SCA Approach.

## **Path parameters**

**consentId (required)** *Path Parameter* — ID of the corresponding consent object as returned by an Account Information Consent Request.

## **Request headers**

#### **Return type** [consentInformationResponse-200\\_json](#page-33-2)

## **Produces**

This API call produces the following media types according to the Accept request header; the media type will be conveyed by the Content-Type response header.

application/json application/problem+json

## **Responses**

**200** OK [consentInformationResponse-200\\_json](#page-33-2) **400** Bad Request [Error400\\_NG\\_AIS](#page-18-0) **401** Unauthorized [Error401\\_NG\\_AIS](#page-19-0) **403** Forbidden **Error403\_NG\_AIS 404** Not found **[Error404\\_NG\\_AIS](#page-22-0) 405** Method Not Allowed **[Error405\\_NG\\_AIS](#page-24-0) 406** Not Acceptable **Error406 NG AIS 408** Request Timeout

# <span id="page-4-0"></span>GET /v1/consents/{consentId}/authorisations/{authorisationId}

Read the SCA status of the consent authorisation. (**getConsentScaStatus**) This method returns the SCA status of a consent initiation's authorisation sub-resource.

#### **Path parameters**

#### **consentId (required)**

*Path Parameter* — ID of the corresponding consent object as returned by an Account Information Consent Request.

**authorisationId (required)** *Path Parameter* — Resource identification of the related SCA.

### **Request headers**

## **Return type**

scaStatu

## **Produces**

This API call produces the following media types according to the Accept request header; the media type will be conveyed by the Content-Type response header.

[Up](#page-0-1)

[Up](#page-0-1)

application/json application/problem+json

**Responses 200** OK [scaStatusResponse](#page-37-0) **400** Bad Request **[Error400\\_NG\\_AIS](#page-18-0) 401**<br>Unauthorized <mark>[Error401\\_NG\\_AIS](#page-19-0)</mark> **403** Forbidden [Error403\\_NG\\_AIS](#page-21-0) **404** Not found **[Error404\\_NG\\_AIS](#page-22-0) 405** Method Not Allowed **Error405 NG AIS 406** Not Acceptable **Error406\_NG\_AIS 408** Request Timeout **409** Conflict **Error409\_NG\_AIS 415** Unsupported Media Type **429** Too Many Requests **[Error429\\_NG\\_AIS](#page-27-0) 500** Internal Server Error **503** Service Unavailable

## <span id="page-4-1"></span>GET /v1/consents/{consentId}/status

## Consent status request (**getConsentStatus**)

Read the status of an account information consent resource.

## **Path parameters**

#### **consentId (required)**

*Path Parameter* — ID of the corresponding consent object as returned by an Account Information Consent Request.

### **Request headers**

## **Return type**

# [consentStatusResponse-200](#page-33-3)

**Produces**

This API call produces the following media types according to the Accept request header; the media type will be conveyed by the Content-Type response header.

- application/json
- application/problem+json

**Responses 200** OK [consentStatusResponse-200](#page-33-3) **400** Bad Request **[Error400\\_NG\\_AIS](#page-18-0) 401** Unauthorized [Error401\\_NG\\_AIS](#page-19-0) **403** Forbidden [Error403\\_NG\\_AIS](#page-21-0) **404** Not found **Error404 NG AIS 405** Method Not Allowed **Error405 NG AIS 406** Not Acceptable <mark>Error406\_NG\_AIS</mark><br>408

## <span id="page-5-0"></span>GET /v1/accounts/{account-id}/transactions/{resourceId}

#### Read Transaction Details (**getTransactionDetails**)

Reads transaction details from a given transaction addressed by "resourceId" on a given account addressed by "account-id". This call is only available on transactions as reported in a JSON format.

[Up](#page-0-1)

[Up](#page-0-1)

Remark: Please note that the PATH might be already given in detail by the corresponding entry of the response of the " Read Transaction List" call within the \_links subfield.

#### **Path parameters**

**account-id (required)**

*Path Parameter* — This identification is denoting the addressed account. The account-id is retrieved by using a "Read Account List" call. The account-id is the "id" attribute of the<br>account structure. Its value is constant at least throughout the lifecycle of a given consent.

#### **resourceId (required)**

Path Parameter – This identification is given by the attribute resourceId of the corresponding entry of a transaction list.

#### **Request headers**

#### **Return type**

## **[transactionDetails](#page-40-0)**

**Produces** This API call produces the following media types according to the Accept request header; the media type will be conveyed by the Content-Type response header.

application/json application/problem+json **Responses 200** OK [transactionDetails](#page-40-0) **400** Bad Request **[Error400\\_NG\\_AIS](#page-18-0) 401** Unauthorized **Error401 NG AIS 403** Forbidden **Error403\_NG\_AIS 404** Not found [Error404\\_NG\\_AIS](#page-22-0) **405** Method Not Allowed **Error405 NG AIS 406** Not Acceptable **Error406 NG AIS 408** Request Timeout **409** Conflict **Error409\_NG\_AIS 415** Unsupported Media Type **429** Too Many Requests **[Error429\\_NG\\_AIS](#page-27-0) 500** Internal Server Error **503**

Service Unavailable

## <span id="page-5-1"></span>GET /v1/accounts/{account-id}/transactions

## Read transaction list of an account (**getTransactionList**)

Read transaction reports or transaction lists of a given account ddressed by "account-id", depending on the steering parameter "bookingStatus" together with balances.

For a given account, additional parameters are e.g. the attributes "dateFrom" and "dateTo". The ASPSP might add balance information, if transaction lists without balances are not supported.

## **Path parameters**

#### **account-id (required)**

Pa*th Parameter —* This identification is denoting the addressed account. The account-id is retrieved by<br>using a &quot;Read Account List&quot; call. The account-id is the &quot;id&quot; attribute of the account structure. Its value is constant at least throughout the lifecycle of a given consent.

### **Request headers**

#### **Query parameters**

**dateFrom (optional)** *Query Parameter* —

Conditional: Starting date (inclusive the date dateFrom) of the transaction list, mandated if no delta access is required.

For booked transactions, the relevant date is the booking date.

For pending transactions, the relevant date is the entry date, which may not be transparent neither in this API nor other channels of the ASPSP.

format: date

#### *Query Parameter* —

End date (inclusive the data dateTo) of the transaction list, default is "now" if not given.

Might be ignored if a delta function is used.

For booked transactions, the relevant date is the booking date.

For pending transactions, the relevant date is the entry date, which may not be transparent neither in this API nor other channels of the ASPSP.

format: date

**bookingStatus (required)** *Query Parameter* —

Permitted codes are

- . & figuot: booked & quot:
- $\bullet$   $\alpha$  and  $\beta$  and  $\alpha$
- "both" "booked" shall be supported by the ASPSP. To support the<br>&quot;pending&quot; and &quot;both&quot; feature is optional for the ASPSP, Error code if not supported in the online banking frontend

#### **withBalance (optional)**

*Query Parameter* — If contained, this function reads the list of accessible payment accounts including the booking balance, if granted by the PSU in the related consent and available by the ASPSP. This parameter might be ignored by the ASPSP.

#### **Return type**

[transactionsResponse-200\\_json](#page-41-0)

#### **Produces**

This API call produces the following media types according to the Accept request header; the media type will be conveyed by the Content-Type response header.

- application/ison
- application/problem+json

**Responses 200** OK [transactionsResponse-200\\_json](#page-41-0) **400** Bad Request **[Error400\\_NG\\_AIS](#page-18-0) 401** Unauthorized [Error401\\_NG\\_AIS](#page-19-0) **403** Forbidden **Error403\_NG\_AIS 404** Not found **[Error404\\_NG\\_AIS](#page-22-0) 405** Method Not Allowed **[Error405\\_NG\\_AIS](#page-24-0) 406** Not Acceptable Error406 NG AIS **408** Request Timeout **409** Conflict [Error409\\_NG\\_AIS](#page-26-0) **415** Unsupported Media Type **429** Too Many Requests **[Error429\\_NG\\_AIS](#page-27-0) 500** Internal Server Error **503** Service Unavailable

## <span id="page-6-0"></span>GET /v1/accounts/{account-id}

### Read Account Details (**readAccountDetails**)

Reads details about an account, with balances where required. It is assumed that a consent of the PSU to this access is already given and stored on the ASPSP system. The addressed details of this account depends then on the stored consent addressed by consentId.

[Up](#page-0-1)

#### **Path parameters**

**account-id (required)**

Pa*th Parameter —* This identification is denoting the addressed account. The account-id is retrieved by<br>using a &quot;Read Account List&quot; call. The account-id is the &quot;id&quot; attribute of the account structure. Its value is constant at least throughout the lifecycle of a given consent.

#### **Request headers**

### **Query parameters**

## **withBalance (optional)**

*Query Parameter* — If contained, this function reads the list of accessible payment accounts including the booking balance, if granted by the PSU in the related consent and available by the ASPSP. This parameter might be ignored by the ASPSP.

#### **Return type** [accountDetails](#page-30-0)

## **Produces**

This API call produces the following media types according to the Accept request header; the media type will be conveyed by the Content-Type response header.

application/json application/problem+json

**Responses 200** OK [accountDetails](#page-30-0) **400** Bad Request **[Error400\\_NG\\_AIS](#page-18-0) 401** Unauthorized **Error401 NG AIS 403**

Forbidden **Error403 NG AIS 404** Not found **Error404 NG AIS 405** Method Not Allowed <mark>[Error405\\_NG\\_AIS](#page-24-0)</mark><br>406 Not Acceptable **Error406 NG AIS 408** Request Timeout **409**<br>Conflict <mark>Error409\_NG\_AIS</mark> **415** Unsupported Media Type **429** Too Many Requests **Error429 NG AIS 500** Internal Server Error **503** Service Unavailable

# <span id="page-7-0"></span>**CommonServices**

## GET /v1/consents/{consentId}/authorisations/{authorisationId}

Read the SCA status of the consent authorisation. (**getConsentScaStatus**)

This method returns the SCA status of a consent initiation's authorisation sub-resource.

## **Path parameters**

**consentId (required)** *Path Parameter* — ID of the corresponding consent object as returned by an Account Information Consent Request.

**authorisationId (required)** *Path Parameter* — Resource identification of the related SCA.

## **Request headers**

**Return type**

## scaStatus

**Produces**

This API call produces the following media types according to the Accept request header; the media type will be conveyed by the Content-Type response header.

[Up](#page-0-1)

- application/json
- application/problem+json **Responses 200** OK [scaStatusResponse](#page-37-0) **400** Bad Request **[Error400\\_NG\\_AIS](#page-18-0) 401** Unauthorized **[Error401\\_NG\\_AIS](#page-19-0) 403**<br>Forbidden <mark>Error403\_NG\_AIS</mark> **404** Not found **[Error404\\_NG\\_AIS](#page-22-0) 405** Method Not Allowed **[Error405\\_NG\\_AIS](#page-24-0) 406** Not Acceptable **Error406\_NG\_AIS 408** Request Timeout **409** Conflict [Error409\\_NG\\_AIS](#page-26-0) **415** Unsupported Media Type **429** Too Many Requests **Error429 NG AIS**

**500** Internal Server Error **503** Service Unavailable

# <span id="page-7-1"></span><code>GET</code> /v1/{payment-service}/{payment-product}/{paymentId}/cancellation-authorisations/{cancellation $\hat{\mathbf{I}}$

Read the SCA status of the payment cancellation's authorisation. (**getPaymentCancellationScaStatus**)

This method returns the SCA status of a payment initiation's authorisation sub-resource.

## **Path parameters**

**payment-service (required)**  $Path$  Parameter

Payment service:

Possible values are:

payments

periodic-payments (Consorsbank only)

#### **payment-product (required) Path Parameter**

The addressed payment product endpoint, e.g. for SEPA Credit Transfers (SCT). The ASPSP will publish which of the payment products/endpoints will be supported.

The following payment product is supported:

sepa-credit-transfers

*Path Parameter* — Resource identification of the generated payment initiation resource. **cancellationId (required)** *Path Parameter* — Identification for cancellation resource.

#### **Request headers**

# **Return type**

scaStatus

## **Produces**

This API call produces the following media types according to the Accept request header; the media type will be conveyed by the Content-Type response header.

application/json application/problem+json

**Responses 200**

OK [scaStatusResponse](#page-37-0) **400** Bad Request **[Error400\\_NG\\_PIS](#page-18-1) 401** Unauthorized **[Error401\\_NG\\_PIS](#page-19-1) 403** Forbidden **Error403\_NG\_PIS 404** Not found **[Error404\\_NG\\_PIS](#page-22-1) 405** Method Not Allowed **[Error405\\_NG\\_PIS](#page-24-1) 406** Not Acceptable **408** Request Timeout **409**<br>Conflict <mark>Error409\_NG\_PIS</mark> **415** Unsupported Media Type **429** Too Many Requests **500** Internal Server Error **503** Service Unavailable

## <span id="page-8-0"></span>GET /v1/{payment-service}/{payment-product}/{paymentId}/authorisations

[Up](#page-0-1)

Get Payment Initiation Authorisation Sub-Resources Request (**getPaymentInitiationAuthorisation**)

Read a list of all authorisation subresources IDs which have been created.

This function returns an array of hyperlinks to all generated authorisation sub-resources.

## **Path parameters**

**payment-service (required)** *Path Parameter* —

Payment service:

Possible values are:

• payments

periodic-payments (Consorsbank only)

# **payment-product (required)** *Path Parameter* —

The addressed payment product endpoint, e.g. for SEPA Credit Transfers (SCT). The ASPSP will publish which of the payment products/endpoints will be supported.

The following payment product is supported:

sepa-credit-transfers

**paymentId (required)** *Path Parameter* — Resource identification of the generated payment initiation resource.

#### **Request headers**

**Return type**

## [authorisations](#page-32-0) **Produces**

This API call produces the following media types according to the Accept request header; the media type will be conveyed by the Content-Type response header.

- application/json application/problem+json
- 

**Responses 200** OK [authorisations](#page-32-0) **400** Bad Request **[Error400\\_NG\\_PIS](#page-18-1) 401** Unauthorized **[Error401\\_NG\\_PIS](#page-19-1) 403** Forbidden **Error403\_NG\_PIS 404** Not found **Error404 NG PIS 405** Method Not Allowed **[Error405\\_NG\\_PIS](#page-24-1) 406** Not Acceptable **408** Request Timeout

# <span id="page-9-0"></span>GET /v1/{payment-service}/{payment-product}/{paymentId}/authorisations/{authorisationId}

[Up](#page-0-1)

[Up](#page-0-1)

Read the SCA Status of the payment authorisation (**getPaymentInitiationScaStatus**) This method returns the SCA status of a payment initiation's authorisation sub-resource.

### **Path parameters**

#### **payment-service (required)** *Path Parameter* —

Payment service:

Possible values are:

- payments
- periodic-payments (Consorsbank only)

#### **payment-product (required)**  $P$ ath Parameter

The addressed payment product endpoint, e.g. for SEPA Credit Transfers (SCT). The ASPSP will publish which of the payment products/endpoints will be supported.

The following payment product is supported:

sepa-credit-transfers

## **paymentId (required)**

*Path Parameter* — Resource identification of the generated payment initiation resource.

**authorisationId (required)** *Path Parameter* — Resource identification of the related SCA.

## **Request headers**

**Return type** scaStatus

## **Produces**

This API call produces the following media types according to the Accept request header; the media type will be conveyed by the Content-Type response header.

application/json application/problem+json

**Responses 200** OK [scaStatusResponse](#page-37-0) **400** Bad Request **[Error400\\_NG\\_PIS](#page-18-1) 401** Unauthorized [Error401\\_NG\\_PIS](#page-19-1) **403** Forbidden **Error403\_NG**\_PIS **404** Not found <mark>[Error404\\_NG\\_PIS](#page-22-1)</mark><br>405 Method Not Allowed <mark>[Error405\\_NG\\_PIS](#page-24-1)</mark><br>406 Not Acceptable **408** Request Timeout **409** Conflict **Error409\_NG\_PIS 415** Unsupported Media Type **429** Too Many Requests **500** Internal Server Error **503** Service Unavailable

# <span id="page-9-1"></span>**ConfirmationOfFundsServicePIIS**

# <span id="page-9-2"></span>POST /v1/funds-confirmations

Confirmation of Funds Request (**checkAvailabilityOfFunds**)

Creates a confirmation of funds request at the ASPSP. Checks whether a specific amount is available at point of time of the request on an account linked to a given tuple card issuer(TPP)/card number, or addressed by IBAN and TPP respectively

### **Request body**

**body [confirmationOfFunds](#page-32-1) (required)** *Body Parameter* —

**Request headers**

#### **Produces**

This API call produces the following media types according to the Accept request header; the media type will be conveyed by the Content-Type response header.

- application/json
- application/problem+json
- **Responses 200** OK [inline\\_response\\_200](#page-34-0) **400** Bad Request **[Error400\\_NG\\_AIS](#page-18-0) 401** Unauthorized **Error401 NG PIIS 403** Forbidden **Error403\_NG\_PIIS 404** Not found **[Error404\\_NG\\_PIIS](#page-22-2) 405** Method Not Allowed **[Error405\\_NG\\_PIIS](#page-24-2) 406** Not Acceptable **408** Request Timeout **409** Conflict **Error409\_NG\_PIIS 415** Unsupported Media Type **429** Too Many Requests **500** Internal Server Error **503** Service Unavailable

## <span id="page-10-0"></span>**PaymentInitiationServicePIS**

## <span id="page-10-1"></span>DELETE /v1/{payment-service}/{payment-product}/{paymentId}

## Payment Cancellation Request (**cancelPayment**)

This method initiates the cancellation of a payment. Depending on the payment-service, the payment-product and the ASPSP's implementation, this TPP call might be sufficient to cancel a payment. If<br>an authorisation of the p

[Up](#page-0-1)

Cancels the addressed payment with resource identification paymentId if applicable to the payment-service, payment-product and received in product related timelines (e.g. before end of business<br>day for scheduled payments o

The response to this DELETE command will tell the TPP whether the

- access method was rejected
- access method was successful, or
- access method is generally applicable, but further authorisation processes are needed.

#### **Path parameters**

#### **payment-service (required)** *Path Parameter* —

Payment service:

Possible values are:

- payments
- periodic-payments (Consorsbank only)

# **payment-product (required)** *Path Parameter* —

The addressed payment product endpoint, e.g. for SEPA Credit Transfers (SCT). The ASPSP will publish which of the payment products/endpoints will be supported.

The following payment product is supported:

sepa-credit-transfers

#### **paymentId (required)**

*Path Parameter* — Resource identification of the generated payment initiation resource.

## **Request headers**

#### **Return type** [paymentInitiationCancelResponse-202](#page-35-0)

# **Produces**

This API call produces the following media types according to the Accept request header; the media type will be conveyed by the Content-Type response header.

- application/json
- application/problem+json
- **Responses**
- **202** Received [paymentInitiationCancelResponse-202](#page-35-0) **204** No Content **400** Bad Request **[Error400\\_NG\\_PIS](#page-18-1) 401** Unauthorized **[Error401\\_NG\\_PIS](#page-19-1) 403** Forbidden **Error403 NG PIS 404** Not found [Error404\\_NG\\_PIS](#page-22-1) **405** Method Not Allowed **[Error405\\_NG\\_PIS\\_CANC](#page-24-3) 406** Not Acceptable **408**

# <code>GET</code> /v1/{payment-service}/{payment-product}/{paymentId}/cancellation-authorisations/{cancellation $\hat{\mathbf{I}}$

Read the SCA status of the payment cancellation's authorisation. (**getPaymentCancellationScaStatus**)

This method returns the SCA status of a payment initiation's authorisation sub-resource.

#### **Path parameters**

**payment-service (required)** *Path Parameter* —

Payment service:

Possible values are:

• payments

periodic-payments (Consorsbank only)

# **payment-product (required)** *Path Parameter* —

The addressed payment product endpoint, e.g. for SEPA Credit Transfers (SCT). The ASPSP will publish which of the payment products/endpoints will be supported.

The following payment product is supported:

sepa-credit-transfers

# **paymentId (required)**

. <sub>Patr</sub><br>Resource identification of the generated payment initiation resource.

**cancellationId (required)** *Path Parameter* — Identification for cancellation resource.

## **Request headers**

**Return type** [scaStatusResponse](#page-37-0)

## **Produces**

This API call produces the following media types according to the Accept request header; the media type will be conveyed by the Content-Type response header.

[Up](#page-0-1)

application/json application/problem+json **Responses 200**

OK [scaStatusResponse](#page-37-0) **400** Bad Request **[Error400\\_NG\\_PIS](#page-18-1) 401** Unauthorized **[Error401\\_NG\\_PIS](#page-19-1) 403** Forbidden **Error403\_NG\_PIS 404** Not found **[Error404\\_NG\\_PIS](#page-22-1) 405**<br>Method Not Allowed <mark>[Error405\\_NG\\_PIS](#page-24-1)</mark> **406** Not Acceptable **408** Request Timeout **409** Conflict **Error409\_NG\_PIS 415** Unsupported Media Type **429** Too Many Requests **500** Internal Server Error **503** Service Unavailable

## <span id="page-11-0"></span>GET /v1/{payment-service}/{payment-product}/{paymentId}

Get Payment Information (**getPaymentInformation**)

Returns the content of a payment object

#### **Path parameters**

# **payment-service (required)** *Path Parameter* —

Payment service:

Possible values are:

- payments
- periodic-payments (Consorsbank only)

**payment-product (required)** *Path Parameter* —

The addressed payment product endpoint, e.g. for SEPA Credit Transfers (SCT). The ASPSP will publish which of the payment products/endpoints will be supported.

The following payment product is supported:

sepa-credit-transfers

**paymentId (required)** *Path Parameter* — Resource identification of the generated payment initiation resource.

#### **Request headers**

#### **Produces**

This API call produces the following media types according to the Accept request header; the media type will be conveyed by the Content-Type response header.

application/json application/problem+json

**Responses 200** OK **400** Bad Request **[Error400\\_NG\\_PIS](#page-18-1) 401** Unauthorized **Error401 NG PIS 403** Forbidden **Error403\_NG\_PIS 404** Not found **[Error404\\_NG\\_PIS](#page-22-1) 405** Method Not Allowed **[Error405\\_NG\\_PIS](#page-24-1) 406** Not Acceptable **408** Request Timeout **409** Conflict **Error409\_NG\_PIS 415** Unsupported Media Type **429** Too Many Requests **500** Internal Server Error **503** Service Unavailable

## GET /v1/{payment-service}/{payment-product}/{paymentId}/authorisations

[Up](#page-0-1)

Get Payment Initiation Authorisation Sub-Resources Request (**getPaymentInitiationAuthorisation**)

Read a list of all authorisation subresources IDs which have been created.

This function returns an array of hyperlinks to all generated authorisation sub-resources.

#### **Path parameters**

**payment-service (required)**  $P$ *Path Parameter* 

Payment service:

Possible values are:

payments periodic-payments (Consorsbank only)

#### **payment-product (required) Path Parameter**

The addressed payment product endpoint, e.g. for SEPA Credit Transfers (SCT). The ASPSP will publish which of the payment products/endpoints will be supported.

The following payment product is supported:

sepa-credit-transfers

**paymentId (required)** *Path Parameter* — Resource identification of the generated payment initiation resource.

### **Request headers**

**Return type** [authorisations](#page-32-0)

#### **Produces**

This API call produces the following media types according to the Accept request header; the media type will be conveyed by the Content-Type response header.

- application/json
- application/problem+json

**Responses 200** 200<br>OK [authorisations](#page-32-0) **400** Bad Request [Error400\\_NG\\_PIS](#page-18-1) **401** Unauthorized [Error401\\_NG\\_PIS](#page-19-1) **403** Forbidden **Error403\_NG\_PIS 404** Not found **[Error404\\_NG\\_PIS](#page-22-1) 405** Method Not Allowed **[Error405\\_NG\\_PIS](#page-24-1) 406**

# <span id="page-13-0"></span>GET /v1/{payment-service}/{payment-product}/{paymentId}/cancellation-authorisations

Will deliver an array of resource identifications to all generated cancellation authorisation sub-resources. (**getPaymentInitiationCancellationAuthorisationInformation**) Retrieve a list of all created cancellation authorisation sub-resources.

[Up](#page-0-1)

[Up](#page-0-1)

#### **Path parameters**

#### **payment-service (required)** *Path Parameter* —

Payment service:

Possible values are:

- payments
- periodic-payments (Consorsbank only)

# **payment-product (required)** *Path Parameter* —

The addressed payment product endpoint, e.g. for SEPA Credit Transfers (SCT). The ASPSP will publish which of the payment products/endpoints will be supported.

The following payment product is supported:

sepa-credit-transfers

**paymentId (required)** *Path Parameter* — Resource identification of the generated payment initiation resource.

## **Request headers**

**Return type** [cancellationList](#page-32-2)

#### **Produces**

This API call produces the following media types according to the Accept request header; the media type will be conveyed by the Content-Type response header.

application/json application/problem+json

**Responses 200** OK [cancellationList](#page-32-2) **400** Bad Request **[Error400\\_NG\\_PIS](#page-18-1) 401** Unauthorized **[Error401\\_NG\\_PIS](#page-19-1) 403** Forbidden **Error403\_NG\_PIS 404** Not found <mark>[Error404\\_NG\\_PIS](#page-22-1)</mark><br>405 Method Not Allowed **[Error405\\_NG\\_PIS](#page-24-1) 406** Not Acceptable **408** Request Timeout **409** Conflict **Error409\_NG\_PIS 415** Unsupported Media Type **429** Too Many Requests **500** Internal Server Error **503** Service Unavailable

## GET /v1/{payment-service}/{payment-product}/{paymentId}/authorisations/{authorisationId}

Read the SCA Status of the payment authorisation (**getPaymentInitiationScaStatus**) This method returns the SCA status of a payment initiation's authorisation sub-resource.

#### **Path parameters**

**payment-service (required)** *Path Parameter* —

Payment service:

Possible values are:

payments

periodic-payments (Consorsbank only)

**payment-product (required)** *Path Parameter* —

The addressed payment product endpoint, e.g. for SEPA Credit Transfers (SCT). The ASPSP will publish which of the payment products/endpoints will be supported.

The following payment product is supported:

sepa-credit-transfers

**paymentId (required)** *Path Parameter* — Resource identification of the generated payment initiation resource.

**authorisationId (required)**<br> *Path Parameter* – Resource *Path Parameter* — Resource identification of the related SCA.

#### **Request headers**

**Return type** scaStatu

# **Produces**

This API call produces the following media types according to the Accept request header; the media type will be conveyed by the Content-Type response header.

[Up](#page-0-1)

- application/json
- application/problem+json

**Responses 200** OK [scaStatusResponse](#page-37-0) **400** Bad Request **[Error400\\_NG\\_PIS](#page-18-1) 401** Unauthorized **[Error401\\_NG\\_PIS](#page-19-1) 403** Forbidden **Error403\_NG\_PIS 404** Not found **Error404 NG PIS 405** Method Not Allowed **[Error405\\_NG\\_PIS](#page-24-1) 406** Not Acceptable **408** Request Timeout **409** Conflict [Error409\\_NG\\_PIS](#page-26-1) **415** Unsupported Media Type **429** Too Many Requests **500** Internal Server Error **503** Service Unavailable

## <span id="page-14-0"></span>GET /v1/{payment-service}/{payment-product}/{paymentId}/status

Payment initiation status request (**getPaymentInitiationStatus**)

Check the transaction status of a payment initiation.

## **Path parameters**

**payment-service (required)** *Path Parameter* —

Payment service:

Possible values are:

- payments
- periodic-payments (Consorsbank only)

#### **payment-product (required)**  $Path$  Parameter

The addressed payment product endpoint, e.g. for SEPA Credit Transfers (SCT). The ASPSP will publish which of the payment products/endpoints will be supported.

The following payment product is supported:

sepa-credit-transfers

#### **paymentId (required)**

*Path Parameter* — Resource identification of the generated payment initiation resource.

## **Request headers**

**Return type** [paymentInitiationStatusResponse-200\\_json](#page-35-1)

## **Produces**

This API call produces the following media types according to the Accept request header; the media type will be conveyed by the Content-Type response header.

application/json

application/problem+json

**Responses 200** OK [paymentInitiationStatusResponse-200\\_json](#page-35-1) **400** Bad Request **[Error400\\_NG\\_PIS](#page-18-1) 401** Unauthorized **[Error401\\_NG\\_PIS](#page-19-1) 403** Forbidden **Error403\_NG\_PIS 404** Not found **[Error404\\_NG\\_PIS](#page-22-1)** 

**405**<br>Method Not Allowed <mark>[Error405\\_NG\\_PIS](#page-24-1)</mark>\_ **406** Not Acceptable **408** Request Timeout **409** Conflict **Error409\_NG\_PIS 415** Unsupported Media Type **429** Too Many Requests **500** Internal Server Error **503** Service Unavailable

## <span id="page-15-0"></span>POST /v1/{payment-service}/{payment-product}

## Payment initiation request (**initiatePayment**)

This method is used to initiate a payment at the ASPSP.

## **Variants of Payment Initiation Requests**

This method to initiate a payment initiation at the ASPSP can be sent with a JSON body.

There is the following **payment product**:

Payment products with payment information in *JSON* format: sepa-credit-transfers

## Furthermore the request body depends on the **payment-service**

- payments: A single payment initiation request.
- periodic-payments (Consorsbank only): Create a standing order initiation resource for recurrent i.e. periodic payments addressable under {paymentId} with all data relevant for the<br>corresponding payment product and the exec

[Up](#page-0-1)

This is the first step in the API to initiate the related recurring/periodic payment.

### **Path parameters**

#### **payment-service (required)** *Path Parameter* —

Payment service:

Possible values are:

- payments
- periodic-payments (Consorsbank only)

#### **payment-product (required)**

**Path Parameter** 

The addressed payment product endpoint, e.g. for SEPA Credit Transfers (SCT). The ASPSP will publish which of the payment products/endpoints will be supported.

The following payment product is supported:

sepa-credit-transfers

## **Request body**

**body (required)** *Body Parameter* —

### **Request headers**

**Return type**

## [paymentInitationRequestResponse-201](#page-35-2)

## **Produces**

This API call produces the following media types according to the Accept request header; the media type will be conveyed by the Content-Type response header.

## application/json

application/problem+json

#### **Responses 201**

CREATED [paymentInitationRequestResponse-201](#page-35-2) **400** Bad Request **[Error400\\_NG\\_PIS](#page-18-1) 401**<br>Unauthorized <mark>[Error401\\_NG\\_PIS](#page-19-1)</mark> **403** Forbidden **Error403\_NG\_PIS 404** Not found **Error404 NG PIS 405** Method Not Allowed **[Error405\\_NG\\_PIS](#page-24-1) 406** Not Acceptable **408** Request Timeout **409** Conflict **Error409\_NG\_PIS 415** Unsupported Media Type **429** Too Many Requests **500** Internal Server Error **503** Service Unavailable

## <span id="page-16-0"></span>**Models**

## [ Jump to **[Methods](#page-0-1)** ]

**Table of Contents**

- 1. [Error400\\_AIS](#page-17-0) 2. [Error400\\_AIS\\_additionalErrors](#page-18-2) 3. [Error400\\_NG\\_AIS](#page-18-0) 4. [Error400\\_NG\\_PIIS](#page-18-3) 5. [Error400\\_NG\\_PIS](#page-18-1) 6. Error400 PIIS 7. Error400 PIIS additionalErrors 8. [Error400\\_PIS](#page-19-3) 9. [Error400\\_PIS\\_additionalErrors](#page-19-4) 10. <u>Error401 AIS</u><br>11. <u>Error401 AIS additionalErrors</u> 12. <u>Error401 NG AIS</u><br>13. <u>Error401 NG PIIS</u> 14. [Error401\\_NG\\_PIS](#page-19-1) 15. [Error401\\_PIIS](#page-20-0) 16. Error401 PIIS additionalErrors 17. [Error401\\_PIS](#page-20-2) 18. [Error401\\_PIS\\_additionalErrors](#page-20-3) 19. [Error403\\_AIS](#page-20-4) 20. Error403 AIS additionalErrors 21. [Error403\\_NG\\_AIS](#page-21-0) 22. [Error403\\_NG\\_PIIS](#page-21-2) 23. [Error403\\_NG\\_PIS](#page-21-1) 24. [Error403\\_PIIS](#page-21-4) 25. [Error403\\_PIIS\\_additionalErrors](#page-21-5) 26. <u>[Error403\\_PIS](#page-21-6)</u><br>27. <u>Error403 PIS additionalErrors</u> 28. <u>[Error404\\_AIS](#page-22-4)</u><br>29. <u>[Error404\\_AIS\\_additionalErrors](#page-22-5)</u> 30. [Error404\\_NG\\_AIS](#page-22-0) 31. [Error404\\_NG\\_PIIS](#page-22-2) 32. [Error404\\_NG\\_PIS](#page-22-1) 33. Error404 PIIS 34. Error404 PIIS additionalErrors 35. <u>Error404 PIS</u><br>36. <u>Error404 PIS additionalErrors</u> 37. [Error405\\_AIS](#page-23-3) 38. Error405 AIS additionalErrors 39. [Error405\\_NG\\_AIS](#page-24-0) 40. [Error405\\_NG\\_PIIS](#page-24-2) 41. [Error405\\_NG\\_PIS](#page-24-1) 42. Error405 NG PIS CANC 43. <u>[Error405\\_PIIS](#page-24-4)</u><br>44. <u>[Error405\\_PIIS\\_additionalErrors](#page-24-5)</u> 45. Error405 PIS 46. <u>[Error405\\_PIS\\_CANC](#page-25-1)</u><br>47. <u>[Error405\\_PIS\\_CANC\\_additionalErrors](#page-25-2)</u> 48. Error405 PIS\_cadditionalErrors 49. <u>Error406 AIS</u><br>50. <u>Error406 AIS additionalErrors</u> 51. [Error406\\_NG\\_AIS](#page-25-0) 52. [Error409\\_AIS](#page-26-3) 53. [Error409\\_AIS\\_additionalErrors](#page-26-4) 54. [Error409\\_NG\\_AIS](#page-26-0) 55. [Error409\\_NG\\_PIIS](#page-26-2) 56. [Error409\\_NG\\_PIS](#page-26-1) 57. <u>Error409 PIIS</u><br>58. <u>Error409 PIIS additionalErrors</u> 59. [Error409\\_PIS](#page-27-2) 60. [Error409\\_PIS\\_additionalErrors](#page-27-3) 61. [Error429\\_AIS](#page-27-4) 61. Enterwald Albert 2016.<br>62. [Error429\\_AIS\\_additionalErrors](#page-27-5) 63. [Error429\\_NG\\_AIS](#page-27-0) 64. [MessageCode2XX](#page-27-6) 65. MessageCode400 AIS 66. [MessageCode400\\_PIIS](#page-28-1) 67. [MessageCode400\\_PIS](#page-28-2) 68. [MessageCode401\\_AIS](#page-28-3) 69. [MessageCode401\\_PIIS](#page-28-4) 70. [MessageCode401\\_PIS](#page-28-5) 71. [MessageCode403\\_AIS](#page-28-6) 72. MessageCode403 PIIS 73. [MessageCode403\\_PIS](#page-28-8) 74. [MessageCode404\\_AIS](#page-28-9) 75. <u>[MessageCode404\\_PIIS](#page-28-10)</u><br>76. <u>[MessageCode404\\_PIS](#page-28-11)</u> 77. [MessageCode405\\_AIS](#page-28-12) 78. [MessageCode405\\_PIIS](#page-28-13) 79. MessageCode405 PIS 80. [MessageCode405\\_PIS\\_CANC](#page-28-15) 81. [MessageCode406\\_AIS](#page-28-16) 82. [MessageCode409\\_AIS](#page-28-17) 83. [MessageCode409\\_PIIS](#page-28-18) 84. [MessageCode409\\_PIS](#page-28-19) 85. [MessageCode429\\_AIS](#page-28-20) 86. linksAccountDetails 87. [\\_linksAccountReport](#page-29-0)  $88.$  links $A$ ll 89. linksConsents<br>90. linksDownload 90. linksDownload 91. [\\_linksPaymentInitiation](#page-29-4) 92. linksPaymentInitiationCancel 93. <u>linksStartScaProcess</u><br>94 linksTransactionDeta 1inksTransactionDetails
- 95. [accountAccess](#page-30-4)
- 96. [accountDetails](#page-30-0)
- 97. [accountId](#page-31-1)
- 98. [accountList](#page-31-0) 99. [accountReference](#page-31-2) 100. [accountReport](#page-31-3) 101. [accountStatus](#page-31-4) 102. [address](#page-31-5) 103. [amount](#page-32-3) 104. [amountValue](#page-32-4) 105. [authenticationMethodId](#page-32-5) 106. [authorisationId](#page-32-6) 107. [authorisations](#page-32-0) 108. [authorisationsList](#page-32-7) 109. [balance](#page-32-8) 110. [balanceList](#page-32-9) 111. [balanceType](#page-32-10) 112. [bicfi](#page-32-11) 113. [bookingDate](#page-32-12) 114. [cancellationId](#page-32-13) 115. [cancellationList](#page-32-2) 116. [cashAccountType](#page-32-14) 117. [confirmationOfFunds](#page-32-1) 118. [consentId](#page-33-4) 119. [consentInformationResponse-200\\_json](#page-33-2) 120. [consentStatus](#page-33-5) 121. [consentStatusResponse-200](#page-33-3) 122. [consents](#page-33-0) 123. [consentsResponse-201](#page-33-1) 124. [countryCode](#page-33-6) 125. [creditorAgentName](#page-33-7) 126. <u>[creditorName](#page-33-8)</u><br>127. <u>[creditorNameAndAddress](#page-34-1)</u> 128. [currencyCode](#page-34-2) 129. [dayOfExecution](#page-34-3) 130. [debtorId](#page-34-4) 131. [debtorName](#page-34-5) 132. [endDate](#page-34-6) 133. [entryReference](#page-34-7) 134. [executionRule](#page-34-8) 135. [frequencyCode](#page-34-9) 136. [frequencyPerDay](#page-34-10)  $137.$  [hrefEntry](#page-34-11) 138. [hrefType](#page-34-12) 139. [iban](#page-34-13) 140. inline response 200 141. [lastActionDate](#page-34-14) 142. [merchantCategoryCode](#page-34-15) 143. <u>[paymentId](#page-34-16)</u><br>144. <u>[paymentInitationRequestResponse-201](#page-35-2)</u> 145. [paymentInitiationCancelResponse-202](#page-35-0) 146. [paymentInitiationStatusResponse-200\\_json](#page-35-1) 147. <u>[paymentInitiationWithStatusResponse](#page-35-3)</u><br>148. <u>paymentInitiation json</u> 149. [periodicPaymentInitiationWithStatusResponse](#page-35-5) 150. <u>periodicPaymentInitiation json</u><br>151. <u>[proprietaryBankTransactionCode](#page-36-2)</u> 152. [psuData](#page-36-3) 153. <u>[purposeCode](#page-36-4)</u><br>154. <u>[readAccountBalanceResponse-200](#page-36-0)</u> 155. [recurringIndicator](#page-36-5) 156. [remittanceInformationStructured](#page-36-6) 157. [remittanceInformationUnstructured](#page-36-7) 158. <u>[remittanceInformationUnstructuredArray](#page-36-8)</u> 159. [resourceId](#page-36-9) 160. <u>[scaStatus](#page-36-10)</u><br>161. <u>[scaStatusResponse](#page-37-0)</u> 162. [startDate](#page-37-1) 163. [tppErrorDetail](#page-37-2) 164. <u>[tppErrorTitle](#page-37-3)</u><br>165. <u>[tppMessage2XX](#page-37-4)</u> 166. [tppMessage400\\_AIS](#page-37-5) 167. [tppMessage400\\_PIIS](#page-37-6) 168. tppMessage400 PIS 169. [tppMessage401\\_AIS](#page-37-8) 170. [tppMessage401\\_PIIS](#page-37-9) 171. <u>[tppMessage401\\_PIS](#page-38-0)</u><br>172. <u>[tppMessage403\\_AIS](#page-38-1)</u> 173. [tppMessage403\\_PIIS](#page-38-2) 174. <u>[tppMessage403\\_PIS](#page-38-3)</u><br>175. <u>[tppMessage404\\_AIS](#page-38-4)</u> 176. [tppMessage404\\_PIIS](#page-38-5) 177. [tppMessage404\\_PIS](#page-38-6) 178. [tppMessage405\\_AIS](#page-38-7) 179. [tppMessage405\\_PIIS](#page-39-0) 180. [tppMessage405\\_PIS](#page-39-1) 181. [tppMessage405\\_PIS\\_CANC](#page-39-2) 182. tppMessage406 AIS 183. [tppMessage409\\_AIS](#page-39-4) 184. [tppMessage409\\_PIIS](#page-39-5) 185. [tppMessage409\\_PIS](#page-39-6) 186. [tppMessage429\\_AIS](#page-40-1) 187. [tppMessageCategory](#page-40-2) 188. [tppMessageText](#page-40-3) 189. [transactionDate](#page-40-4) 190. [transactionDetails](#page-40-0) 191. [transactionList](#page-40-5) 192. [transactionStatus](#page-40-6) 193. [transactionsResponse-200\\_json](#page-41-0) 194. [ultimateCreditor](#page-41-1) 195. [ultimateDebtor](#page-41-2)
- <span id="page-17-0"></span>196. [validUntil](#page-41-3) **Error400\_AIS**

#### **type**

*String* A URI reference [RFC3986] that identifies the problem type. Remark For Future: These URI will be provided by NextGenPSD2 in future. format: uri

#### **title (optional)**

*String* Short human readable description of error type. Could be in local language. To be provided by ASPSPs.

## **detail (optional)**

*String* Detailed human readable text specific to this instance of the error. XPath might be used to point to the issue generating the error in addition. Remark for Future: In future, a dedicated field might be introduced for the XPath.

#### **code** *[MessageCode400\\_AIS](#page-28-0)*

**additionalErrors (optional)** *[array\[Error400\\_AIS\\_additionalErrors\]](#page-18-2)*

#### Array of Error Information Blocks.

Might be used if more than one error is to be communicated

**\_links (optional)** *[\\_linksAll](#page-29-1)*

## <span id="page-18-2"></span>**Error400\_AIS\_additionalErrors**

This is a data element to support the declaration of additional errors in the context of [RFC7807].

**title (optional)** *[tppErrorTitle](#page-37-3)* **detail (optional)** *[tppErrorDetail](#page-37-2)* **code (optional)** *[MessageCode400\\_AIS](#page-28-0)*

#### <span id="page-18-0"></span>**Error400\_NG\_AIS**

NextGenPSD2 specific definition of reporting error information in case of a HTTP error code 400.

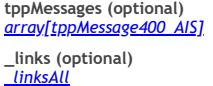

## <span id="page-18-3"></span>**Error400\_NG\_PIIS**

NextGenPSD2 specific definition of reporting error information in case of a HTTP error code 400.

**tppMessages (optional)** *[array\[tppMessage400\\_PIIS\]](#page-37-6)* **\_links (optional)** *[\\_linksAll](#page-29-1)*

## <span id="page-18-1"></span>**Error400\_NG\_PIS**

NextGenPSD2 specific definition of reporting error information in case of a HTTP error code 400.

**tppMessages (optional)** *[array\[tppMessage400\\_PIS\]](#page-37-7)* **\_links (optional)** *[\\_linksAll](#page-29-1)*

#### <span id="page-18-4"></span>**Error400\_PIIS**

Standardised definition of reporting error information according to [RFC7807] in case of a HTTP error code 400 for PIIS.

#### **type** *String* A URI reference [RFC3986] that identifies the problem type. Remark For Future: These URI will

be provided by NextGenPSD2 in future. format: uri

## **title (optional)**

*String* Short human readable description of error type. Could be in local language. To be provided by ASPSPs.

## **detail (optional)**

**String** Detailed human readable text specific to this instance of the error. XPath might be used to point to the issue generating the error in addition. Remark for Future: In future, a dedicated field might be introduced for the XPath.

#### **code** *[MessageCode400\\_PIIS](#page-28-1)*

# **additionalErrors (optional)**

*[array\[Error400\\_PIIS\\_additionalErrors\]](#page-18-5)*

## Array of Error Information Blocks.

Might be used if more than one error is to be communicated

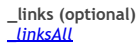

#### <span id="page-18-5"></span>**Error400\_PIIS\_additionalErrors**

This is a data element to support the declaration of additional errors in the context of [RFC7807].

**title (optional)** *[tppErrorTitle](#page-37-3)* **detail (optional)** *[tppErrorDetail](#page-37-2)* **code (optional)** *[MessageCode400\\_PIIS](#page-28-1)* **[Up](#page-16-0)**

**[Up](#page-16-0)**

**[Up](#page-16-0)**

**[Up](#page-16-0)**

#### <span id="page-19-3"></span>**Error400\_PIS**

Standardised definition of reporting error information according to [RFC7807] in case of a HTTP error code 400 for PIS.

#### **type**

*String* A URI reference [RFC3986] that identifies the problem type. Remark For Future: These URI will be provided by NextGenPSD2 in future. format: uri

#### **title (optional)**

*String* Short human readable description of error type. Could be in local language. To be provided by ASPSPs.

## **detail (optional)**

*String* Detailed human readable text specific to this instance of the error. XPath might be used to point to the issue generating the error in addition. Remark for Future: In future, a dedicated field might be introduced for the XPath.

#### **code**

*[MessageCode400\\_PIS](#page-28-2)*

#### **additionalErrors (optional)** *arravIError400 PIS*

Array of Error Information Blocks.

Might be used if more than one error is to be communicated

**\_links (optional)** *[\\_linksAll](#page-29-1)*

#### <span id="page-19-4"></span>**Error400\_PIS\_additionalErrors**

This is a data element to support the declaration of additional errors in the context of [RFC7807].

**title (optional)** t<sub>pp</sub>E

**detail (optional)** *tppError* **code (optional)** *[MessageCode400\\_PIS](#page-28-2)*

#### <span id="page-19-5"></span>**Error401\_AIS**

Standardised definition of reporting error information according to [RFC7807] in case of a HTTP error code 401 for AIS.

**type** *String* A URI reference [RFC3986] that identifies the problem type. Remark For Future: These URI will be provided by NextGenPSD2 in future. format: uri

#### **title (optional)**

*String* Short human readable description of error type. Could be in local language. To be provided by ASPSPs.

#### **detail (optional)**

**String** Detailed human readable text specific to this instance of the error. XPath might be used to point to the issue generating the error in addition. Remark for Future: In future, a dedicated field might be introduced for the XPath.

#### **code**

*[MessageCode401\\_AIS](#page-28-3)* **additionalErrors (optional)**

*[array\[Error401\\_AIS\\_additionalErrors\]](#page-19-6)*

Array of Error Information Blocks.

Might be used if more than one error is to be communicated

## **\_links (optional)**

*[\\_linksAll](#page-29-1)*

### <span id="page-19-6"></span>**Error401\_AIS\_additionalErrors**

This is a data element to support the declaration of additional errors in the context of [RFC7807].

**title (optional)** *[tppErrorTitle](#page-37-3)* **detail (optional)** *[tppErrorDetail](#page-37-2)* **code (optional)**

*[MessageCode401\\_AIS](#page-28-3)*

## <span id="page-19-0"></span>**Error401\_NG\_AIS**

NextGenPSD2 specific definition of reporting error information in case of a HTTP error code 401.

**tppMessages (optional)** *[array\[tppMessage401\\_AIS\]](#page-37-8)* **\_links (optional)** *[\\_linksAll](#page-29-1)*

## <span id="page-19-2"></span>**Error401\_NG\_PIIS**

NextGenPSD2 specific definition of reporting error information in case of a HTTP error code 401.

**tppMessages (optional)** *[array\[tppMessage401\\_PIIS\]](#page-37-9)* **\_links (optional)** *[\\_linksAll](#page-29-1)*

#### <span id="page-19-1"></span>**Error401\_NG\_PIS**

NextGenPSD2 specific definition of reporting error information in case of a HTTP error code 401.

**[Up](#page-16-0)**

**[Up](#page-16-0)**

**[Up](#page-16-0)**

**[Up](#page-16-0)**

**[Up](#page-16-0)**

#### <span id="page-20-0"></span>**Error401\_PIIS**

Standardised definition of reporting error information according to [RFC7807] in case of a HTTP error code 401 for PIIS.

#### **type**

*String* A URI reference [RFC3986] that identifies the problem type. Remark For Future: These URI will be provided by NextGenPSD2 in future. format: uri

## **title (optional)**

*String* Short human readable description of error type. Could be in local language. To be provided by ASPSPs.

#### **detail (optional)**

*String* Detailed human readable text specific to this instance of the error. XPath might be used to point to the issue generating the error in addition. Remark for Future: In future, a dedicated field might be introduced for the XPath.

#### **code** *[MessageCode401\\_PIS](#page-28-5)*

**additionalErrors (optional)** *[array\[Error401\\_PIIS\\_additionalErrors\]](#page-20-1)*

#### Array of Error Information Blocks.

Might be used if more than one error is to be communicated

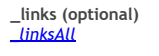

## <span id="page-20-1"></span>**Error401\_PIIS\_additionalErrors**

This is a data element to support the declaration of additional errors in the context of [RFC7807].

**title (optional)** *[tppErrorTitle](#page-37-3)*

**detail (optional)** *[tppErrorDetail](#page-37-2)*

**code (optional)** *[MessageCode401\\_PIIS](#page-28-4)*

#### <span id="page-20-2"></span>**Error401\_PIS**

Standardised definition of reporting error information according to [RFC7807] in case of a HTTP error code 401 for PIS.

**type** *String* A URI reference [RFC3986] that identifies the problem type. Remark For Future: These URI will be provided by NextGenPSD2 in future. format: uri

**title (optional)**<br><u>String</u> Short human readable description of error type. Could be in local language. To be provided by<br>ASPSPs.

#### **detail (optional)**

*String* Detailed human readable text specific to this instance of the error. XPath might be used to point to the issue generating the error in addition. Remark for Future: In future, a dedicated field might be introduced for the XPath.

**code** *[MessageCode401\\_PIS](#page-28-5)*

#### **additionalErrors (optional)** *[array\[Error401\\_PIS\\_additionalErrors\]](#page-20-3)*

Array of Error Information Blocks.

Might be used if more than one error is to be communicated

**\_links (optional)** *[\\_linksAll](#page-29-1)*

#### <span id="page-20-3"></span>**Error401\_PIS\_additionalErrors**

This is a data element to support the declaration of additional errors in the context of [RFC7807].

**title (optional)** *[tppErrorTitle](#page-37-3)* **detail (optional)** *[tppErrorDetail](#page-37-2)*

**code (optional)**<br>MessageCode401\_PIS *Message* 

## <span id="page-20-4"></span>**Error403\_AIS**

Standardised definition of reporting error information according to [RFC7807] in case of a HTTP error code 403 for AIS.

#### **type**

*String* A URI reference [RFC3986] that identifies the problem type. Remark For Future: These URI will be provided by NextGenPSD2 in future. format: uri

# **title (optional)**

*String* Short human readable description of error type. Could be in local language. To be provided by ASPSPs.

#### **detail (optional)**

*String* Detailed human readable text specific to this instance of the error. XPath might be used to point to the issue generating the error in addition. Remark for Future: In future, a dedicated field might be introduced for the XPath.

**[Up](#page-16-0)**

**[Up](#page-16-0)**

**[Up](#page-16-0)**

#### **additionalErrors (optional)** *[array\[Error403\\_AIS\\_additionalErrors\]](#page-21-3)*

Array of Error Information Blocks.

Might be used if more than one error is to be communicated

**\_links (optional)** *[\\_linksAll](#page-29-1)*

## <span id="page-21-3"></span><span id="page-21-2"></span><span id="page-21-1"></span><span id="page-21-0"></span>**[Up](#page-16-0) [Up](#page-16-0) [Up](#page-16-0) [Up](#page-16-0) [Up](#page-16-0) [Up](#page-16-0) Error403\_AIS\_additionalErrors** This is a data element to support the declaration of additional errors in the context of [RFC7807]. **title (optional)** *[tppErrorTitle](#page-37-3)* **detail (optional)** tppErrori code (optional)<br>MessageCode403 *[MessageCode403\\_AIS](#page-28-6)* **Error403\_NG\_AIS** NextGenPSD2 specific definition of reporting error information in case of a HTTP error code 403. **tppMessages (optional)** *[array\[tppMessage403\\_AIS\]](#page-38-1)* **\_links (optional)** *[\\_linksAll](#page-29-1)* **Error403\_NG\_PIIS** NextGenPSD2 specific definition of reporting error information in case of a HTTP error code 403. **tppMessages (optional)** *[array\[tppMessage403\\_PIIS\]](#page-38-2)* **\_links (optional)** *[\\_linksAll](#page-29-1)* **Error403\_NG\_PIS** NextGenPSD2 specific definition of reporting error information in case of a HTTP error code 403. **tppMessages (optional)** *[array\[tppMessage403\\_PIS\]](#page-38-3)* **\_links (optional)** *[\\_linksAll](#page-29-1)* **Error403\_PIIS** Standardised definition of reporting error information according to [RFC7807] in case of a HTTP error code 403 for PIIS. **type** *String* A URI reference [RFC3986] that identifies the problem type. Remark For Future: These URI will be provided by NextGenPSD2 in future. format: uri **title (optional)** *String* Short human readable description of error type. Could be in local language. To be provided by ASPSP<sub>s</sub>. **detail (optional)** *String* Detailed human readable text specific to this instance of the error. XPath might be used to point to the issue generating the error in addition. Remark for Future: In future, a dedicated field might be introduced for the XPath. **code** *[MessageCode403\\_PIIS](#page-28-7)* **additionalErrors (optional)**<br> *arrovIError403 PIIS additionalErrors [array\[Error403\\_PIIS\\_additionalErrors\]](#page-21-5)* Array of Error Information Blocks. Might be used if more than one error is to be communicated **\_links (optional)** *[\\_linksAll](#page-29-1)* **Error403\_PIIS\_additionalErrors** This is a data element to support the declaration of additional errors in the context of [RFC7807]. **title (optional)** *[tppErrorTitle](#page-37-3)*

**[Up](#page-16-0)**

<span id="page-21-5"></span><span id="page-21-4"></span>**detail (optional)** *[tppErrorDetail](#page-37-2)* **code (optional)**

*[MessageCode403\\_PIIS](#page-28-7)*

## <span id="page-21-6"></span>**Error403\_PIS**

Standardised definition of reporting error information according to [RFC7807] in case of a HTTP error code 403 for PIS.

## **type**

*String* A URI reference [RFC3986] that identifies the problem type. Remark For Future: These URI will be provided by NextGenPSD2 in future. format: uri

**title (optional)**

*String* Short human readable description of error type. Could be in local language. To be provided by ASPSPs.

<span id="page-22-4"></span><span id="page-22-3"></span>**[Up](#page-16-0) [Up](#page-16-0) [Up](#page-16-0) [Up](#page-16-0) [Up](#page-16-0) [Up](#page-16-0) [Up](#page-16-0)** *String* Detailed human readable text specific to this instance of the error. XPath might be used to point to the issue generating the error in addition. Remark for Future: In future, a dedicated field might be introduced for the XPath. **code** *[MessageCode403\\_PIS](#page-28-8)* **additionalErrors (optional)** *[array\[Error403\\_PIS\\_additionalErrors\]](#page-22-3)* Array of Error Information Blocks. Might be used if more than one error is to be communicated **\_links (optional)** *[\\_linksAll](#page-29-1)* **Error403\_PIS\_additionalErrors** This is a data element to support the declaration of additional errors in the context of [RFC7807]. **title (optional)** *[tppErrorTitle](#page-37-3)* **detail (optional)** *[tppErrorDetail](#page-37-2)* **code (optional)** *[MessageCode403\\_PIS](#page-28-8)* **Error404\_AIS** Standardised definition of reporting error information according to [RFC7807] in case of a HTTP error code 404 for AIS. **type** *String* A URI reference [RFC3986] that identifies the problem type. Remark For Future: These URI will be provided by NextGenPSD2 in future. format: uri **title (optional)**<br><u>String</u> Short human readable description of error type. Could be in local language. To be provided by<br>ASPSPs. **detail (optional)** *String* Detailed human readable text specific to this instance of the error. XPath might be used to point to the issue generating the error in addition. Remark for Future: In future, a dedicated field might be introduced for the XPath. **code** *[MessageCode404\\_AIS](#page-28-9)* **additionalErrors (optional)** *[array\[Error404\\_AIS\\_additionalErrors\]](#page-22-5)* Array of Error Information Blocks. Might be used if more than one error is to be communicated **\_links (optional)** *[\\_linksAll](#page-29-1)* **Error404\_AIS\_additionalErrors** This is a data element to support the declaration of additional errors in the context of [RFC7807]. **title (optional)** *[tppErrorTitle](#page-37-3)* **detail (optional)** *[tppErrorDetail](#page-37-2)* **code (optional)** *[MessageCode404\\_AIS](#page-28-9)* **Error404\_NG\_AIS** NextGenPSD2 specific definition of reporting error information in case of a HTTP error code 404. **tppMessages (optional)** *[array\[tppMessage404\\_AIS\]](#page-38-4)* **\_links (optional)** *[\\_linksAll](#page-29-1)* **Error404\_NG\_PIIS** NextGenPSD2 specific definition of reporting error information in case of a HTTP error code 404. **tppMessages (optional)** *[array\[tppMessage404\\_PIIS\]](#page-38-5)* **\_links (optional)** *[\\_linksAll](#page-29-1)* **Error404\_NG\_PIS** NextGenPSD2 specific definition of reporting error information in case of a HTTP error code 404. **tppMessages (optional)** *[array\[tppMessage404\\_PIS\]](#page-38-6)* **\_links (optional)** *[\\_linksAll](#page-29-1)* **Error404\_PIIS** Standardised definition of reporting error information according to [RFC7807] in case of a HTTP error code 404 for PIIS.

<span id="page-22-6"></span><span id="page-22-5"></span><span id="page-22-2"></span><span id="page-22-1"></span><span id="page-22-0"></span>**type**<br><u>String</u> A URI reference [RFC3986] that identifies the problem type. Remark For Future: These URI will<br>be provided by NextGenPSD2 in future. format: uri

### **title (optional)**

*String* Short human readable description of error type. Could be in local language. To be provided by ASPSPs.

## **detail (optional)**

*String* Detailed human readable text specific to this instance of the error. XPath might be used to point to the issue generating the error in addition. Remark for Future: In future, a dedicated field might be introduced for the XPath.

## **code**

*[MessageCode404\\_PIIS](#page-28-10)*

#### **additionalErrors (optional)** *[array\[Error404\\_PIIS\\_additionalErrors\]](#page-23-0)*

Array of Error Information Blocks.

Might be used if more than one error is to be communicated

**\_links (optional)** *[\\_linksAll](#page-29-1)*

#### <span id="page-23-0"></span>**Error404\_PIIS\_additionalErrors**

This is a data element to support the declaration of additional errors in the context of [RFC7807].

**title (optional)** *[tppErrorTitle](#page-37-3)* **detail (optional)** *[tppErrorDetail](#page-37-2)*

**code (optional)** *[MessageCode404\\_PIIS](#page-28-10)*

#### <span id="page-23-1"></span>**Error404\_PIS**

Standardised definition of reporting error information according to [RFC7807] in case of a HTTP error code 404 for PIS.

**type** *String* A URI reference [RFC3986] that identifies the problem type. Remark For Future: These URI will be provided by NextGenPSD2 in future. format: uri

**title (optional)**<br><u>String</u> Short human readable description of error type. Could be in local language. To be provided by<br>ASPSPs.

#### **detail (optional)**

*String* Detailed human readable text specific to this instance of the error. XPath might be used to point to the issue generating the error in addition. Remark for Future: In future, a dedicated field might be introduced for the XPath.

#### **code** *[MessageCode404\\_PIS](#page-28-11)*

# **additionalErrors (optional)** *[array\[Error404\\_PIS\\_additionalErrors\]](#page-23-2)*

Array of Error Information Blocks.

Might be used if more than one error is to be communicated

**\_links (optional)** *[\\_linksAll](#page-29-1)*

## <span id="page-23-2"></span>**Error404\_PIS\_additionalErrors**

This is a data element to support the declaration of additional errors in the context of [RFC7807].

**title (optional)** *[tppErrorTitle](#page-37-3)*

**detail (optional)** *[tppErrorDetail](#page-37-2)*

**code (optional)**

*[MessageCode404\\_PIS](#page-28-11)*

## <span id="page-23-3"></span>**Error405\_AIS**

Standardised definition of reporting error information according to [RFC7807] in case of a HTTP error code 405 for AIS.

### **type**

*String* A URI reference [RFC3986] that identifies the problem type. Remark For Future: These URI will be provided by NextGenPSD2 in future. format: uri

**title (optional)**<br><u>String</u> Short human readable description of error type. Could be in local language. To be provided by<br>ASPSPs.

## **detail (optional)**

*String* Detailed human readable text specific to this instance of the error. XPath might be used to point to the issue generating the error in addition. Remark for Future: In future, a dedicated field might be introduced for the XPath.

#### **code**

*[MessageCode405\\_AIS](#page-28-12)*

## **additionalErrors (optional)**

*[array\[Error405\\_AIS\\_additionalErrors\]](#page-23-4)*

## Array of Error Information Blocks.

Might be used if more than one error is to be communicated

**\_links (optional)** *[\\_linksAll](#page-29-1)*

## <span id="page-23-4"></span>**Error405\_AIS\_additionalErrors**

**[Up](#page-16-0)**

**[Up](#page-16-0)**

**[Up](#page-16-0)**

**detail (optional)** *[tppErrorDetail](#page-37-2)* **code (optional)** *[MessageCode405\\_AIS](#page-28-12)*

## <span id="page-24-4"></span><span id="page-24-3"></span><span id="page-24-2"></span><span id="page-24-1"></span><span id="page-24-0"></span>**[Up](#page-16-0) [Up](#page-16-0) [Up](#page-16-0) [Up](#page-16-0) [Up](#page-16-0) [Up](#page-16-0) Error405\_NG\_AIS** NextGenPSD2 specific definition of reporting error information in case of a HTTP error code 401. **tppMessages (optional)** *[array\[tppMessage405\\_AIS\]](#page-38-7)* **\_links (optional)** *[\\_linksAll](#page-29-1)* **Error405\_NG\_PIIS** NextGenPSD2 specific definition of reporting error information in case of a HTTP error code 401. **tppMessages (optional)** *[array\[tppMessage405\\_PIIS\]](#page-39-0)* **\_links (optional)** *[\\_linksAll](#page-29-1)* **Error405\_NG\_PIS** NextGenPSD2 specific definition of reporting error information in case of a HTTP error code 401. **tppMessages (optional)** *[array\[tppMessage405\\_PIS\]](#page-39-1)* **\_links (optional)** *[\\_linksAll](#page-29-1)* **Error405\_NG\_PIS\_CANC** NextGenPSD2 specific definition of reporting error information in case of a HTTP error code 401. **tppMessages (optional)** *[array\[tppMessage405\\_PIS\\_CANC\]](#page-39-2)* **\_links (optional)** *[\\_linksAll](#page-29-1)* **Error405\_PIIS** Standardised definition of reporting error information according to [RFC7807] in case of a HTTP error code 405 for PIIS. **type** *String* A URI reference [RFC3986] that identifies the problem type. Remark For Future: These URI will be provided by NextGenPSD2 in future. format: uri **title (optional)**<br><u>String</u> Short human readable description of error type. Could be in local language. To be provided by<br>ASPSPs. **detail (optional)** *String* Detailed human readable text specific to this instance of the error. XPath might be used to point to the issue generating the error in addition. Remark for Future: In future, a dedicated field might be introduced for the XPath. **code** *[MessageCode405\\_PIIS](#page-28-13)* **additionalErrors (optional)** *[array\[Error405\\_PIIS\\_additionalErrors\]](#page-24-5)* Array of Error Information Blocks. Might be used if more than one error is to be communicated **\_links (optional)** *[\\_linksAll](#page-29-1)* **Error405\_PIIS\_additionalErrors** This is a data element to support the declaration of additional errors in the context of [RFC7807]. **title (optional)** *[tppErrorTitle](#page-37-3)* **detail (optional)** *[tppErrorDetail](#page-37-2)* **code (optional)** *[MessageCode405\\_PIIS](#page-28-13)*

**[Up](#page-16-0)**

## <span id="page-24-6"></span><span id="page-24-5"></span>**Error405\_PIS**

Standardised definition of reporting error information according to [RFC7807] in case of a HTTP error code 405 for PIS.

## **type**

*String* A URI reference [RFC3986] that identifies the problem type. Remark For Future: These URI will be provided by NextGenPSD2 in future. format: uri

## **title (optional)**

*String* Short human readable description of error type. Could be in local language. To be provided by ASPSPs.

## **detail (optional)**

*String* Detailed human readable text specific to this instance of the error. XPath might be used to point to the issue generating the error in addition. Remark for Future: In future, a dedicated field might be introduced for the XPath.

#### **additionalErrors (optional)** *[array\[Error405\\_PIS\\_additionalErrors\]](#page-25-3)*

Array of Error Information Blocks.

Might be used if more than one error is to be communicated

**\_links (optional)** *[\\_linksAll](#page-29-1)*

#### <span id="page-25-1"></span>**Error405\_PIS\_CANC**

Standardised definition of reporting error information according to [RFC7807] in case of a HTTP error code 405 for a pament cancelation (PIS).

#### **type**

*String* A URI reference [RFC3986] that identifies the problem type. Remark For Future: These URI will be provided by NextGenPSD2 in future. format: uri

## **title (optional)**

*String* Short human readable description of error type. Could be in local language. To be provided by ASPSPs.

#### **detail (optional)**

*String* Detailed human readable text specific to this instance of the error. XPath might be used to point to the issue generating the error in addition. Remark for Future: In future, a dedicated field might be introduced for the XPath.

#### **code** *[MessageCode405\\_PIS\\_CANC](#page-28-15)*

**additionalErrors (optional)** *[array\[Error405\\_PIS\\_CANC\\_additionalErrors\]](#page-25-2)*

#### Array of Error Information Blocks.

Might be used if more than one error is to be communicated

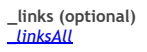

## <span id="page-25-2"></span>**Error405\_PIS\_CANC\_additionalErrors**

This is a data element to support the declaration of additional errors in the context of [RFC7807].

**title (optional)** *[tppErrorTitle](#page-37-3)* **detail (optional)** *[tppErrorDetail](#page-37-2)* **code (optional)**<br>MessageCode405 PIS CANC *[MessageCode405\\_PIS\\_CANC](#page-28-15)*

#### <span id="page-25-3"></span>**Error405\_PIS\_additionalErrors**

This is a data element to support the declaration of additional errors in the context of [RFC7807].

**title (optional)** *tpi* **detail (optional)** *[tppErrorDetail](#page-37-2)* **code (optional)** *[MessageCode405\\_PIS](#page-28-14)*

#### <span id="page-25-4"></span>**Error406\_AIS**

Standardised definition of reporting error information according to [RFC7807] in case of a HTTP error code 406 for AIS.

#### **type**

*String* A URI reference [RFC3986] that identifies the problem type. Remark For Future: These URI will be provided by NextGenPSD2 in future. format: uri

## **title (optional)**

*String* Short human readable description of error type. Could be in local language. To be provided by ASPSPs.

## **detail (optional)**

*String* Detailed human readable text specific to this instance of the error. XPath might be used to point to the issue generating the error in addition. Remark for Future: In future, a dedicated field might be introduced for the XPath.

### **code** *[MessageCode406\\_AIS](#page-28-16)*

**additionalErrors (optional)** *[array\[Error406\\_AIS\\_additionalErrors\]](#page-25-5)*

Array of Error Information Blocks.

Might be used if more than one error is to be communicated

**\_links (optional)** *[\\_linksAll](#page-29-1)*

## <span id="page-25-5"></span>**Error406\_AIS\_additionalErrors**

This is a data element to support the declaration of additional errors in the context of [RFC7807].

<span id="page-25-0"></span>**title (optional)** *[tppErrorTitle](#page-37-3)* **detail (optional)** *[tppErrorDetail](#page-37-2)* **code (optional)** *[MessageCode406\\_AIS](#page-28-16)* **[Up](#page-16-0)**

**[Up](#page-16-0)**

**[Up](#page-16-0)**

NextGenPSD2 specific definition of reporting error information in case of a HTTP error code 406.

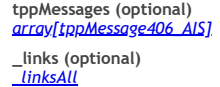

## <span id="page-26-3"></span>**Error409\_AIS**

Standardised definition of reporting error information according to [RFC7807] in case of a HTTP error code 409 for AIS.

**[Up](#page-16-0)**

**[Up](#page-16-0)**

**[Up](#page-16-0)**

**[Up](#page-16-0)**

**[Up](#page-16-0)**

**[Up](#page-16-0)**

**type**<br><u>String</u> A URI reference [RFC3986] that identifies the problem type. Remark For Future: These URI will<br>be provided by NextGenPSD2 in future. format: uri

#### **title (optional)**

*String* Short human readable description of error type. Could be in local language. To be provided by ASPSPs.

## **detail (optional)**

*String* Detailed human readable text specific to this instance of the error. XPath might be used to point to the issue generating the error in addition. Remark for Future: In future, a dedicated field might be to be in introduced for the XPath.

#### **code** *[MessageCode409\\_AIS](#page-28-17)*

# **additionalErrors (optional)** *[array\[Error409\\_AIS\\_additionalErrors\]](#page-26-4)*

Array of Error Information Blocks.

Might be used if more than one error is to be communicated

**\_links (optional)** *[\\_linksAll](#page-29-1)*

### <span id="page-26-4"></span>**Error409\_AIS\_additionalErrors**

This is a data element to support the declaration of additional errors in the context of [RFC7807].

**title (optional)** *[tppErrorTitle](#page-37-3)* **detail (optional)** *[tppErrorDetail](#page-37-2)* **code (optional)** *[MessageCode409\\_AIS](#page-28-17)*

## <span id="page-26-0"></span>**Error409\_NG\_AIS**

NextGenPSD2 specific definition of reporting error information in case of a HTTP error code 409.

#### **tppMessages (optional)** *[array\[tppMessage409\\_AIS\]](#page-39-4)*

**\_links (optional)** *[\\_linksAll](#page-29-1)*

#### <span id="page-26-2"></span>**Error409\_NG\_PIIS**

NextGenPSD2 specific definition of reporting error information in case of a HTTP error code 409.

**tppMessages (optional)** *[array\[tppMessage409\\_PIIS\]](#page-39-5)* **\_links (optional)** *[\\_linksAll](#page-29-1)*

#### <span id="page-26-1"></span>**Error409\_NG\_PIS**

NextGenPSD2 specific definition of reporting error information in case of a HTTP error code 409.

# **tppMessages (optional)** *[array\[tppMessage409\\_PIS\]](#page-39-6)*

**\_links (optional)**

*[\\_linksAll](#page-29-1)*

## <span id="page-26-5"></span>**Error409\_PIIS**

Standardised definition of reporting error information according to [RFC7807] in case of a HTTP error code 409 for PIIS.

#### **type**

*String* A URI reference [RFC3986] that identifies the problem type. Remark For Future: These URI will be provided by NextGenPSD2 in future. format: uri

**title (optional)**<br><u>String</u> Short human readable description of error type. Could be in local language. To be provided by<br>ASPSPs.

### **detail (optional)**

*String* Detailed human readable text specific to this instance of the error. XPath might be used to point to the issue generating the error in addition. Remark for Future: In future, a dedicated field might be introduced for the XPath.

#### **code**

*[MessageCode409\\_PIIS](#page-28-18)* **additionalErrors (optional)**

## *[array\[Error409\\_PIIS\\_additionalErrors\]](#page-27-1)*

Array of Error Information Blocks.

Might be used if more than one error is to be communicated

**\_links (optional)** *[\\_linksAll](#page-29-1)*

<span id="page-27-1"></span>This is a data element to support the declaration of additional errors in the context of [RFC7807].

**title (optional)** *[tppErrorTitle](#page-37-3)* **detail (optional)** *[tppErrorDetail](#page-37-2)* **code (optional)** *[MessageCode409\\_PIIS](#page-28-18)*

<span id="page-27-2"></span>**Error409\_PIS**

Standardised definition of reporting error information according to [RFC7807] in case of a HTTP error code 409 for PIS.

**type** *String* A URI reference [RFC3986] that identifies the problem type. Remark For Future: These URI will be provided by NextGenPSD2 in future. format: uri

#### **title (optional)**

*String* Short human readable description of error type. Could be in local language. To be provided by ASPSPs.

### **detail (optional)**

*String* Detailed human readable text specific to this instance of the error. XPath might be used to point to the issue generating the error in addition. Remark for Future: In future, a dedicated field might be introduced for the XPath.

## **code** *[MessageCode409\\_PIS](#page-28-19)*

#### **additionalErrors (optional)** *[array\[Error409\\_PIS\\_additionalErrors\]](#page-27-3)*

Array of Error Information Blocks.

Might be used if more than one error is to be communicated

**\_links (optional)** *[\\_linksAll](#page-29-1)*

## <span id="page-27-3"></span>**Error409\_PIS\_additionalErrors**

This is a data element to support the declaration of additional errors in the context of [RFC7807].

**title (optional)** *[tppErrorTitle](#page-37-3)* **detail (optional)** *[tppErrorDetail](#page-37-2)* **code (optional)** *[MessageCode409\\_PIS](#page-28-19)*

## <span id="page-27-4"></span>**Error429\_AIS**

Standardised definition of reporting error information according to [RFC7807] in case of a HTTP error code 429 for AIS.

**type** *String* A URI reference [RFC3986] that identifies the problem type. Remark For Future: These URI will be provided by NextGenPSD2 in future. format: uri

### **title (optional)**

*String* Short human readable description of error type. Could be in local language. To be provided by ASPSPs.

**detail (optional)** *String* Detailed human readable text specific to this instance of the error. XPath might be used to point to the issue generating the error in addition. Remark for Future: In future, a dedicated field might be introduced for the XPath.

**code** *[MessageCode429\\_AIS](#page-28-20)*

# **additionalErrors (optional)**

## *[array\[Error429\\_AIS\\_additionalErrors\]](#page-27-5)*

Array of Error Information Blocks.

Might be used if more than one error is to be communicated

**\_links (optional)** *[\\_linksAll](#page-29-1)*

## <span id="page-27-5"></span>**Error429\_AIS\_additionalErrors**

This is a data element to support the declaration of additional errors in the context of [RFC7807] in case of a HTTP error code 429 for.

**title (optional)** *[tppErrorTitle](#page-37-3)* **detail (optional)** *[tppErrorDetail](#page-37-2)* **code (optional)** *[MessageCode429\\_AIS](#page-28-20)*

### <span id="page-27-0"></span>**Error429\_NG\_AIS**

NextGenPSD2 specific definition of reporting error information in case of a HTTP error code 429.

**tppMessages (optional)** *[array\[tppMessage429\\_AIS\]](#page-40-1)* **\_links (optional)**

*[\\_linksAll](#page-29-1)*

## <span id="page-27-6"></span>**MessageCode2XX**

Message codes for HTTP Error codes 2XX.

**[Up](#page-16-0)**

**[Up](#page-16-0)**

**[Up](#page-16-0)**

**[Up](#page-16-0)**

# **[Up](#page-16-0)**

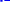

<span id="page-28-10"></span><span id="page-28-9"></span><span id="page-28-8"></span><span id="page-28-7"></span><span id="page-28-6"></span><span id="page-28-5"></span><span id="page-28-4"></span><span id="page-28-3"></span><span id="page-28-2"></span><span id="page-28-1"></span><span id="page-28-0"></span>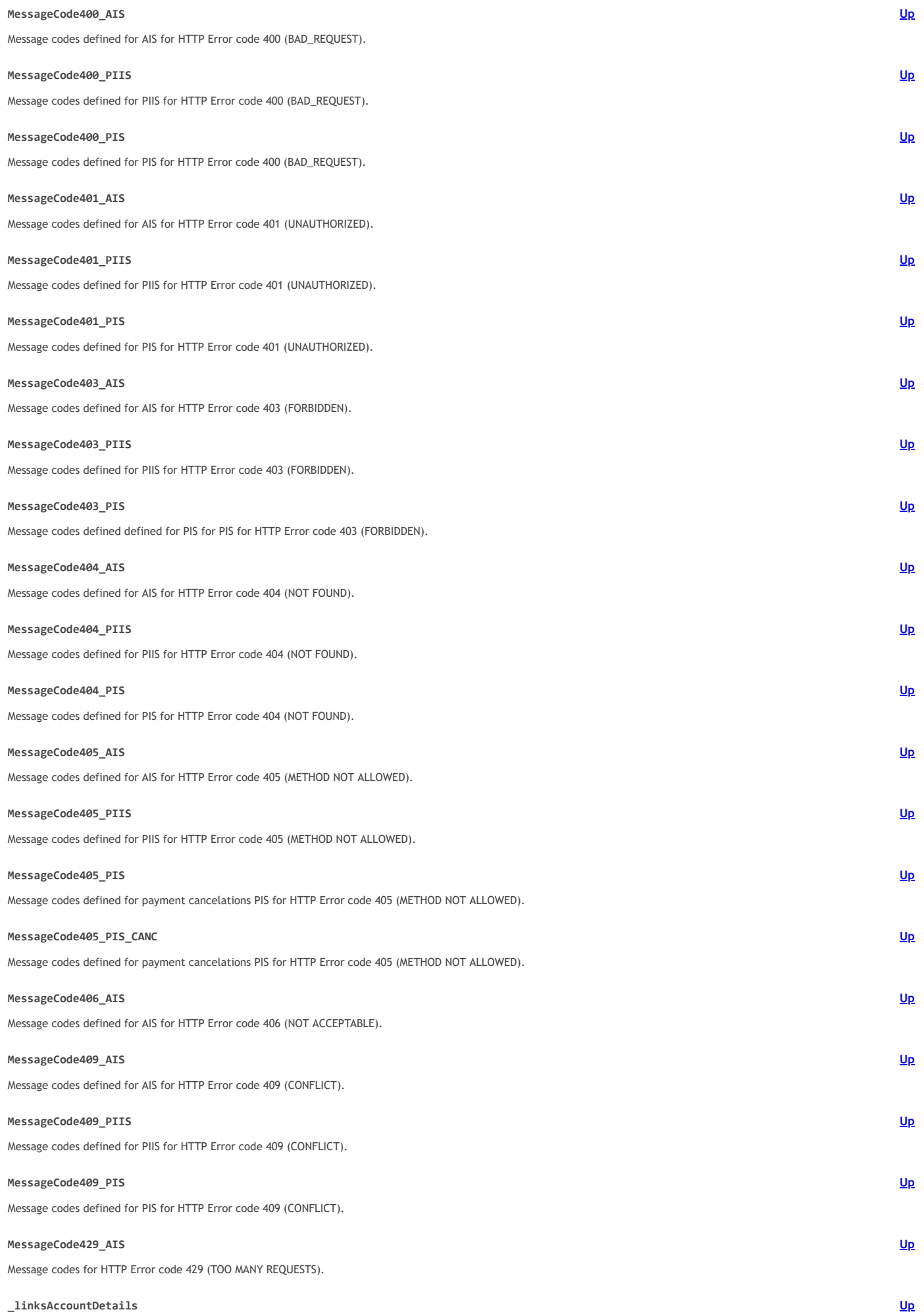

<span id="page-28-21"></span><span id="page-28-20"></span><span id="page-28-19"></span><span id="page-28-18"></span><span id="page-28-17"></span><span id="page-28-16"></span><span id="page-28-15"></span><span id="page-28-14"></span><span id="page-28-13"></span><span id="page-28-12"></span><span id="page-28-11"></span>**\_linksAccountDetails**

Links to the account, which can be directly used for retrieving account information from this dedicated account.

Links to "balances" and/or "transactions"

These links are only supported, when the corresponding consent has been already granted.

**balances (optional)** *[hrefType](#page-34-12)* **transactions (optional)** *[hrefType](#page-34-12)*

## <span id="page-29-0"></span>**\_linksAccountReport**

**account** *[hrefType](#page-34-12)* **first (optional)** *[hrefType](#page-34-12)* **next (optional)** *[hrefType](#page-34-12)* **previous (optional)** *[hrefType](#page-34-12)* **last (optional)** *[hrefType](#page-34-12)*

## <span id="page-29-1"></span>**\_linksAll**

A \_link object with all available link types

**scaRedirect (optional)** *[hrefType](#page-34-12)* **startAuthorisation (optional)** *[hrefType](#page-34-12)* **authoriseTransaction (optional)** *[hrefType](#page-34-12)* **self (optional)** *[hrefType](#page-34-12)* **status (optional)** *[hrefType](#page-34-12)* **scaStatus (optional)** *[hrefType](#page-34-12)* **account (optional)** *[hrefType](#page-34-12)* **balances (optional)** *[hrefType](#page-34-12)* **transactions (optional)** *[hrefType](#page-34-12)* **transactionDetails (optional)** *[hrefType](#page-34-12)* **first (optional)** *[hrefType](#page-34-12)* **next (optional)** *[hrefType](#page-34-12)* **previous (optional)** *[hrefType](#page-34-12)* **last (optional)** *[hrefType](#page-34-12)* **download (optional)**

*[hrefType](#page-34-12)*

## <span id="page-29-2"></span>**\_linksConsents**

A list of hyperlinks to be recognised by the TPP.

Type of links admitted in this response (which might be extended by single ASPSPs as indicated in its XS2A documentation):

'scaRedirect': In case of an SCA Redirect Approach, the ASPSP is transmitting the link to which to redirect the PSU browser.

'self': The link to the Establish Account Information Consent resource created by this request. This link can be used to retrieve the resource data.<br>'status': The link to retrieve the status of the account information cons

'scaStatus': The link to retrieve the scaStatus of the corresponding authorisation sub-resource. This link is only contained, if an authorisation sub-resource has been already created.

**scaRedirect (optional)** *[hrefType](#page-34-12)* **self (optional)** *[hrefType](#page-34-12)* **status (optional)** *[hrefType](#page-34-12)* **scaStatus (optional)** *[hrefType](#page-34-12)*

<span id="page-29-3"></span>**\_linksDownload**

A list of hyperlinks to be recognised by the TPP.

Type of links admitted in this response:

. Gquot;download": a link to a resource, where the transaction report might be downloaded from in case where transaction reports have a huge size.

Remark: This feature shall only be used where camt-data is requested which has a huge size.

## <span id="page-29-4"></span>**download** *[hrefType](#page-34-12)*

**[Up](#page-16-0)**

**[Up](#page-16-0)**

A list of hyperlinks to be recognised by the TPP. The actual hyperlinks used in the response depend on the dynamical decisions of the ASPSP when processing the request.

**Remark:** All links can be relative or full links, to be decided by the ASPSP.

Type of links admitted in this response:

- 'scaRedirect': In case of an SCA Redirect Approach, the ASPSP is transmitting the link to which to redirect the PSU browser.
- 'self': The link to the payment initiation resource created by this request. This link can be used to retrieve the resource data.
- 'status': The link to retrieve the transaction status of the payment initiation. 'scaStatus': The link to retrieve the scaStatus of the corresponding authorisation sub-resource. This link is only contained, if an authorisation sub-resource has been already created.

**scaRedirect (optional)** *[hrefType](#page-34-12)* **self (optional)** *[hrefType](#page-34-12)* **status (optional)** *[hrefType](#page-34-12)* **scaStatus (optional)** *[hrefType](#page-34-12)*

#### <span id="page-30-1"></span>**\_linksPaymentInitiationCancel**

A list of hyperlinks to be recognised by the TPP. The actual hyperlinks used in the response depend on the dynamical decisions of the ASPSP when processing the request.

Remark: All links can be relative or full links, to be decided by the ASPSP.

Type of links admitted in this response, (further links might be added for ASPSP defined extensions):

'startAuthorisation': In case, where just the authorisation process of the cancellation needs to be started, but no additional data needs to be updated for time being (no authentication method to be selected, no PSU identification nor PSU authentication data to be uploaded).

**[Up](#page-16-0)**

**[Up](#page-16-0)**

**[Up](#page-16-0)**

**[Up](#page-16-0)**

**[Up](#page-16-0)**

#### **startAuthorisation (optional)** *[hrefType](#page-34-12)*

## <span id="page-30-2"></span>**\_linksStartScaProcess**

A list of hyperlinks to be recognised by the TPP. The actual hyperlinks used in the response depend on the dynamical decisions of the ASPSP when processing the request.

**Remark:** All links can be relative or full links, to be decided by the ASPSP.

Type of links admitted in this response, (further links might be added for ASPSP defined extensions):

'scaRedirect': In case of an SCA Redirect Approach, the ASPSP is transmitting the link to which to redirect the PSU browser. 'scaStatus': The link to retrieve the scaStatus of the corresponding authorisation sub-resource.

**scaRedirect (optional)** *[hrefType](#page-34-12)* **scaStatus (optional)** *[hrefType](#page-34-12)*

#### <span id="page-30-3"></span>**\_linksTransactionDetails**

**transactionDetails** *[hrefType](#page-34-12)*

<span id="page-30-4"></span>**accountAccess**

Requested access services for a consent.

**accounts (optional)** *[array\[accountReference\]](#page-31-2)*

Is asking for detailed account information.

If the array is empty, the TPP is asking for an accessible account list. This may be restricted in a PSU/ASPSP authorization dialogue. If the array is empty, also the arrays for balances or transactions shall be empty, if used.

#### **balances (optional)** *[array\[accountReference\]](#page-31-2)*

Is asking for balances of the addressed accounts.

If the array is empty, the TPP is asking for the balances of all accessible account lists. This may be restricted in a PSU/ASPSP authorization dialogue. If the array is empty, also the arrays for accounts or restricted in a PSU/ASPSP authorization dialogue. If the array is empty, also the arrays for accounts or transactions shall be empty, if used.

#### **transactions (optional)** *[array\[accountReference\]](#page-31-2)*

Is asking for transactions of the addressed accounts.

If the array is empty, the TPP is asking for the transactions of all accessible account lists. This may be restricted in a PSU/ASPSP authorization dialogue. If the array is empty, also the arrays for accounts or balances shall be empty, if used.

#### <span id="page-30-0"></span>**accountDetails**

§TODO\_Check§ The ASPSP shall give at least one of the account reference identifiers:

## iban

**resourceId (optional)**

**String** This shall be filled, if addressable resource are created by the ASPSP on the /accounts endpoint. **iban (optional)** *[iban](#page-34-13)*

**currency** *[currencyCode](#page-34-2)*

## **name (optional)**

**String** Name of the account given by the bank or the PSU in online-banking.

**product (optional)**

**String** Product name of the bank for this account, proprietary definition.

## **cashAccountType (optional)** *[cashAccountType](#page-32-14)*

# **status (optional)**

*[accountStatus](#page-31-4)*

**bic (optional)** *[bicfi](#page-32-11)*

## **linkedAccounts (optional)**

*String* Case of a set of pending card transactions, the APSP will provide the relevant cash account the card is set up on.

**usage (optional)**

## *String*

Specifies the usage of the account

- PRIV: private personal account
- ORGA: professional account

**Enum:** *PRIV ORGA*

## **details (optional)**

*String*

Specifications that might be provided by the ASPSP

characteristics of the account characteristics of the relevant card

## **balances (optional)**

*[balanceList](#page-32-9)*

**\_links (optional)** *[\\_linksAccountDetails](#page-28-21)*

#### <span id="page-31-1"></span>**accountId**

This identification is denoting the addressed account, where the transaction has been performed.

#### <span id="page-31-0"></span>**accountList**

List of accounts with details.

**accounts** *[array\[accountDetails\]](#page-30-0)*

## <span id="page-31-2"></span>**accountReference**

Reference to an account by

• IBAN, of a payment accounts.

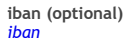

**currency (optional)** *<u>currencyC</u>* 

#### <span id="page-31-3"></span>**accountReport**

JSON based account report. This account report contains transactions resulting from the query parameters.

'booked' shall be contained if bookingStatus parameter is set to "booked" or "both".

'pending' is not contained if the bookingStatus parameter is set to "booked".

**booked (optional)** *[transactionList](#page-40-5)* **pending (optional)** *[transactionList](#page-40-5)* **\_links**

*[\\_linksAccountReport](#page-29-0)*

#### <span id="page-31-4"></span>**accountStatus**

§TODO\_Check§ Account status. The value is one of the following:

- · & quot; enabled & quot; : account is available • & aquot; deleted & aquot; : account is terminated
- Gundisland account is blocked e.g. for legal reasons If this field is not used, than the account is available in the sense of this specification.

## <span id="page-31-5"></span>**address**

**street (optional)** *String* **buildingNumber (optional)** *String* **city (optional)** *String* **postalCode (optional)** *String* **country**

**[Up](#page-16-0)**

**[Up](#page-16-0)**

**[Up](#page-16-0)**

**[Up](#page-16-0)**

**[Up](#page-16-0)**

#### <span id="page-32-3"></span>**amount**

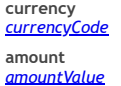

#### <span id="page-32-4"></span>**amountValue**

The amount given with fractional digits, where fractions must be compliant to the currency definition. Up to 14 significant figures. Negative amounts are signed by minus. The decimal separator is a dot.

**Example:** Valid representations for EUR with up to two decimals are:

- 1056 5768.2
- 
- -1.50 5877.78
- <span id="page-32-6"></span><span id="page-32-5"></span>**authenticationMethodId** An identification provided by the ASPSP for the later identification of the authentication method selection. **authorisationId** Resource identification of the related SCA **authorisations** An array of all authorisationIds **authorisationIds**

<span id="page-32-0"></span>*[authorisationsList](#page-32-7)*

#### <span id="page-32-7"></span>**authorisationsList**

An array of all authorisationIds

<span id="page-32-8"></span>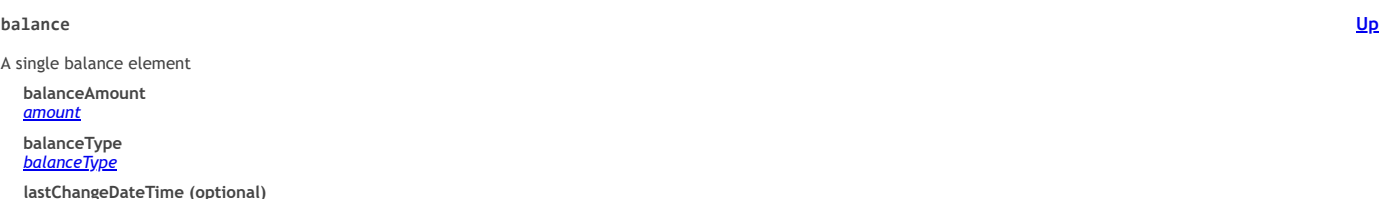

**lastChangeDateTime (optional)**<br><u>Date</u> This data element might be used to indicate e.g. with the expected or booked balance that no<br>action is known on the account, which is not yet booked. format: date-time

**referenceDate (optional)** *date* Reference date of the balance format: date

**lastCommittedTransaction (optional)**<br><u>String</u> &quot;entryReference&quot; of the last commited transaction to support the TPP in identifying<br>whether all PSU transactions are already known.

<span id="page-32-9"></span>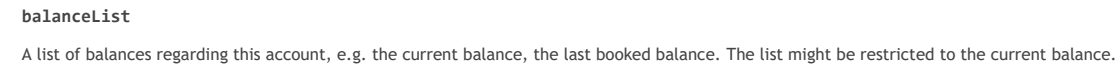

<span id="page-32-10"></span>**balanceType**

The following balance types are defined:

"closingBooked": Balance of the account at the end of the pre-agreed account reporting period. It is the sum of the opening booked balance at the beginning of<br>the period and all entries booked to the account duri

<span id="page-32-13"></span><span id="page-32-12"></span><span id="page-32-11"></span>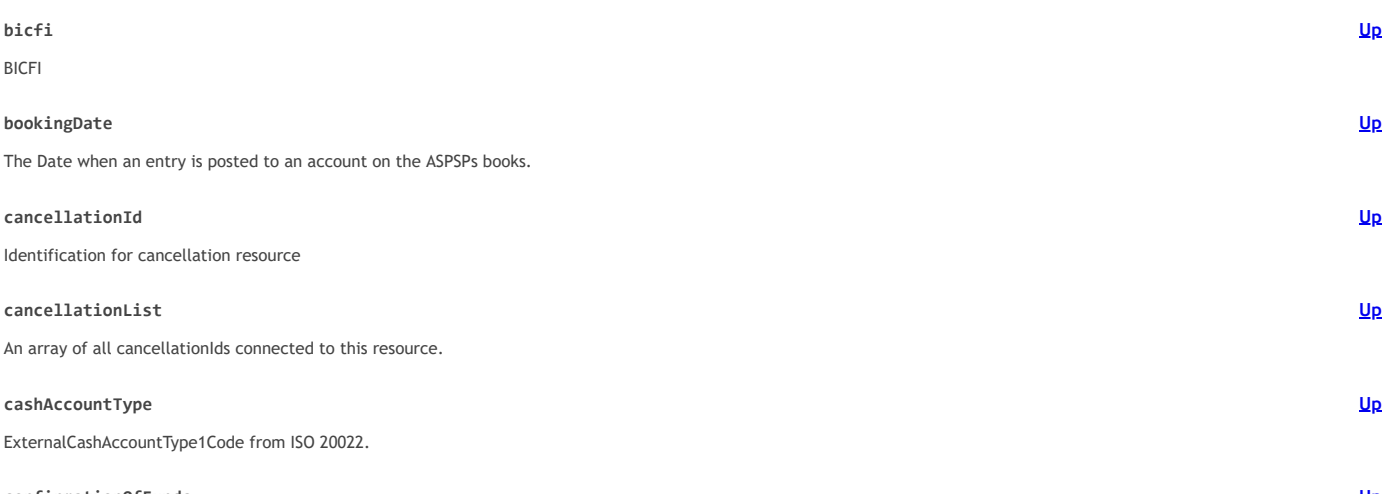

## <span id="page-32-14"></span><span id="page-32-2"></span><span id="page-32-1"></span>**confirmationOfFunds**

# **[Up](#page-16-0)**

**[Up](#page-16-0)**

**[Up](#page-16-0)**

**[Up](#page-16-0)**

**[Up](#page-16-0)**

**[Up](#page-16-0)**

JSON Request body for the Equot; Confirmation of Funds Service Equot;

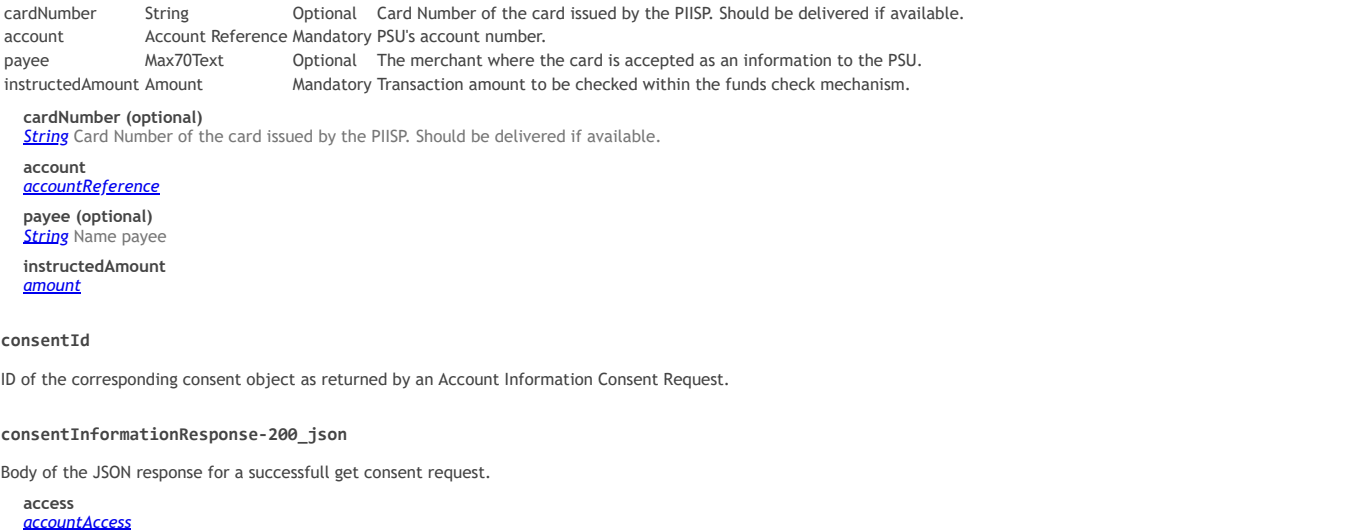

<span id="page-33-4"></span><span id="page-33-2"></span>**recurringIndicator** *[recurringIndicator](#page-36-5)* **validUntil** *[validUntil](#page-41-3)* **frequencyPerDay** *[frequencyPerDay](#page-34-10)* **lastActionDate** *[lastActionDate](#page-34-14)*

**consentStatus** *[consentStatus](#page-33-5)*

## <span id="page-33-5"></span>**consentStatus**

This is the overall lifecycle status of the consent.

Valid values are:

- 'received': The consent data have been received and are technically correct. The data is not authorised yet.
- 'rejected': The consent data have been rejected e.g. since no successful authorisation has taken place.<br>'valid': The consent is accepted and valid for GET account data calls and others as specified in the consent object.<br>'
- 
- 
- 'expired': The consent expired. 'terminatedByTpp': The corresponding TPP has terminated the consent by applying the DELETE method to the consent resource.

#### <span id="page-33-3"></span>**consentStatusResponse-200**

Body of the JSON response for a successful get status request for a consent.

**consentStatus** *[consentStatus](#page-33-5)*

<span id="page-33-0"></span>**consents**

Content of the body of a consent request.

**access** *[accountAccess](#page-30-4)*

**recurringIndicator**

*[recurringIndicator](#page-36-5)*

**validUntil**

*[validUntil](#page-41-3)*

**frequencyPerDay** *[frequencyPerDay](#page-34-10)*

## <span id="page-33-1"></span>**consentsResponse-201**

Body of the JSON response for a successful conset request.

**consentStatus** *[consentStatus](#page-33-5)* **consentId** *[consentId](#page-33-4)*

**\_links** *[\\_linksConsents](#page-29-2)*

**message (optional)** *String* Text to be displayed to the PSU, e.g. in a Decoupled SCA Approach.

## <span id="page-33-6"></span>**countryCode**

ISO 3166 ALPHA2 country code

## <span id="page-33-7"></span>**creditorAgentName**

<span id="page-33-8"></span>Creditor Agent Name

**[Up](#page-16-0)**

**[Up](#page-16-0)**

**[Up](#page-16-0)**

**[Up](#page-16-0)**

**[Up](#page-16-0)**

**[Up](#page-16-0)**

**[Up](#page-16-0)**

#### <span id="page-34-1"></span>**creditorNameAndAddress**

Creditor Name and Address in a free text field

#### <span id="page-34-2"></span>**currencyCode**

ISO 4217 Alpha 3 currency code

## <span id="page-34-3"></span>**dayOfExecution**

§TODO\_Check for Consorsbank§ (This attribute is for Consorsbank only) Day of execution as string. This string consists of up two characters. Leading zeroes are not allowed.

31 is ultimo of the month.

<span id="page-34-5"></span><span id="page-34-4"></span>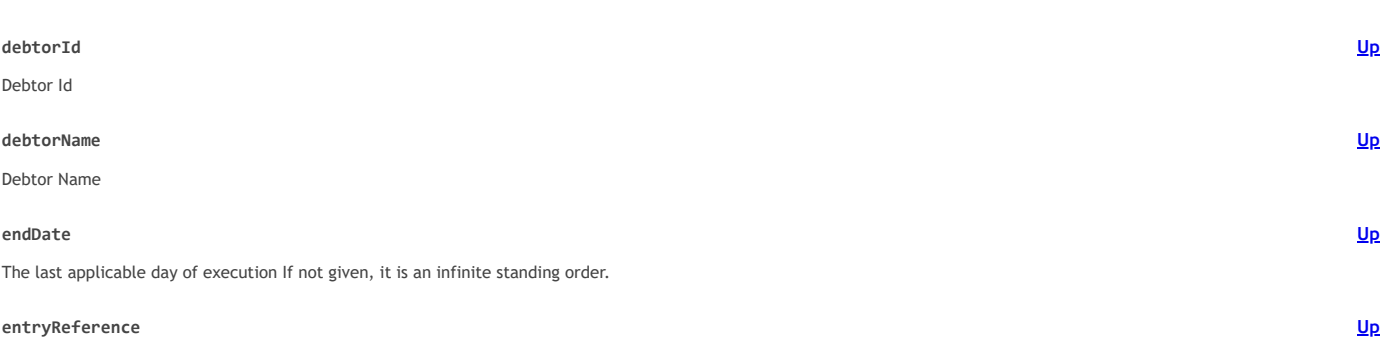

### <span id="page-34-7"></span><span id="page-34-6"></span>**entryReference**

§TODO\_Delete?§ Is the identification of the transaction as used e.g. for reference for delta function on application level.

### <span id="page-34-8"></span>**executionRule**

§TODO\_Check for Consorsbank§ (This attribute is for Consorsbank only) "following" or "preceding" supported as values. This data attribute defines the<br>behaviour when recurring payment dates falls on a w

### <span id="page-34-9"></span>**frequencyCode**

§TODO\_Check for Consorsbank§ (This attribute is for Consorsbank only) The following codes from the " EventFrequency7Code" of ISO 20022 are supported.

This field indicates the requested maximum frequency for an access without PSU involvement per day. For a one-off access, this attribute is set to "1".

- & quot; Daily & quot;
- "Weekly"<br>&quot;EveryTwoWeeks&quot;
- 
- "Monthly"<br>&quot;EveryTwoMonths&quot;
- "Quarterly"<br>&quot;SemiAnnual&quot;
- · "Annual"
- 

## <span id="page-34-10"></span>**frequencyPerDay**

<span id="page-34-16"></span><span id="page-34-15"></span><span id="page-34-14"></span><span id="page-34-13"></span><span id="page-34-12"></span><span id="page-34-11"></span><span id="page-34-0"></span>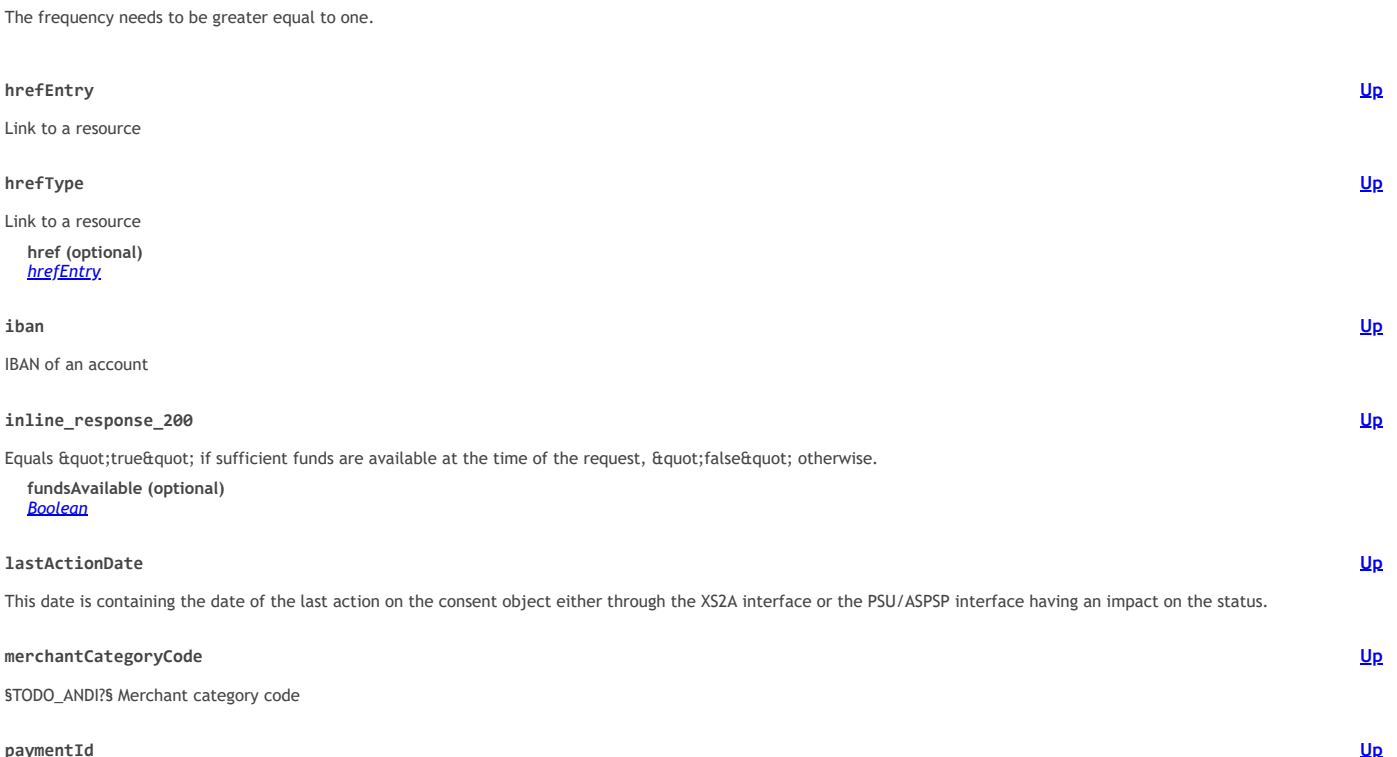

**[Up](#page-16-0)**

**[Up](#page-16-0)**

**[Up](#page-16-0)**

**[Up](#page-16-0)**

**[Up](#page-16-0)**

### <span id="page-35-2"></span>**paymentInitationRequestResponse-201**

Body of the response for a successful payment initiation request.

**transactionStatus** *[transactionStatus](#page-40-6)* **paymentId** *[paymentId](#page-34-16)* **\_links** *[\\_linksPaymentInitiation](#page-29-4)* **tppMessages (optional)** *[array\[tppMessage2XX\]](#page-37-4)*

#### <span id="page-35-0"></span>**paymentInitiationCancelResponse-202**

Body of the response for a successful cancel payment request.

<span id="page-35-1"></span>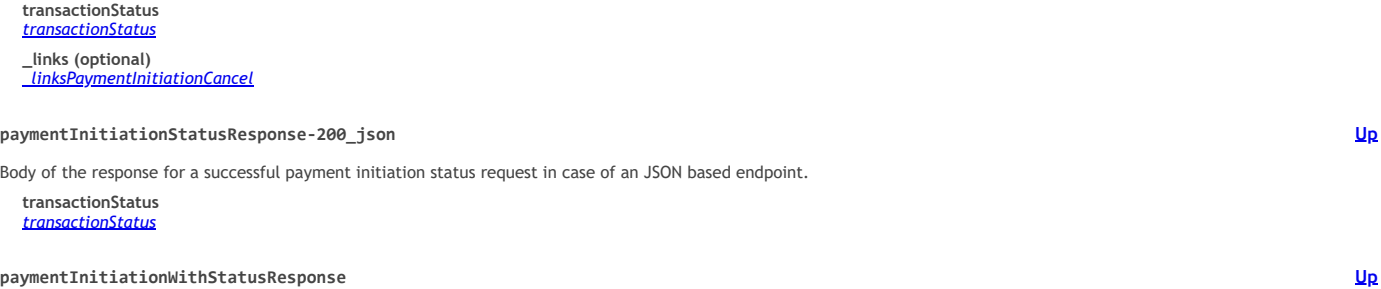

<span id="page-35-3"></span>**paymentInitiationWithStatusResponse**

JSON response body consisting of the corresponding payment initiation JSON body together with an optional transaction status field.

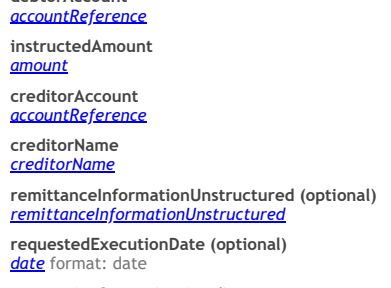

**transactionStatus (optional)** *[transactionStatus](#page-40-6)*

## <span id="page-35-4"></span>**paymentInitiation\_json**

**debtorAccount**

Generic Body for a payment initiation via JSON.

This generic JSON body can be used to represent valid payment initiations for the following JSON based payment product, which where defined in the Implementation Guidelines:

sepa-credit-transfers

**debtorAccount**

*[accountReference](#page-31-2)* **instructedAmount** *[amount](#page-32-3)* **creditorAccount** *[accountReference](#page-31-2)* **creditorName** *[creditorName](#page-33-8)* **remittanceInformationUnstructured (optional)** *[remittanceInformationUnstructured](#page-36-7)* **requestedExecutionDate (optional)** *date* format: date

#### <span id="page-35-5"></span>**periodicPaymentInitiationWithStatusResponse**

(Consorsbank only) JSON response body consisting of the corresponding periodic payment initiation JSON body together with an optional transaction status field.

**debtorAccount** *[accountReference](#page-31-2)* **instructedAmount** *[amount](#page-32-3)* **creditorAccount** *[accountReference](#page-31-2)* **creditorName** *[creditorName](#page-33-8)* **remittanceInformationUnstructured (optional)** *[remittanceInformationUnstructured](#page-36-7)* **startDate** *[startDate](#page-37-1)* **endDate (optional)** *[endDate](#page-34-6)* **executionRule** *[executionRule](#page-34-8)* **frequency** *[frequencyCode](#page-34-9)*

**dayOfExecution**

**[Up](#page-16-0)**

**[Up](#page-16-0)**

## <span id="page-36-1"></span>**periodicPaymentInitiation\_json**

(Consorsbank only) Generic Body for a periodic payment initiation via JSON.

This generic JSON body can be used to represent valid periodic payment initiations for the following JSON based payment product, which where defined in the Implementation Guidelines:

sepa-credit-transfers

<span id="page-36-4"></span><span id="page-36-3"></span><span id="page-36-2"></span>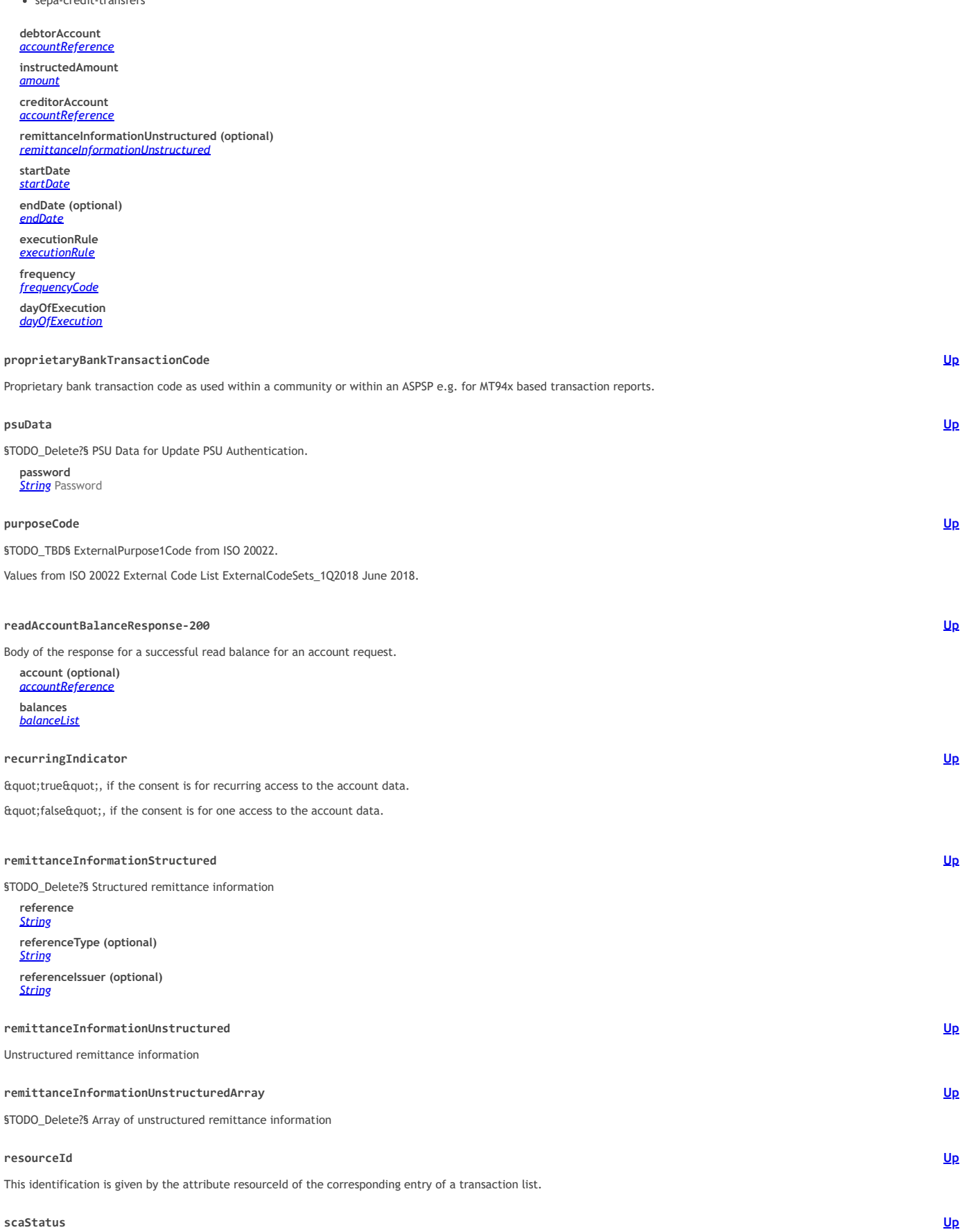

## <span id="page-36-10"></span><span id="page-36-9"></span><span id="page-36-8"></span><span id="page-36-7"></span><span id="page-36-6"></span><span id="page-36-5"></span><span id="page-36-0"></span>**scaStatus**

This data element is containing information about the status of the SCA method applied.

The following codes are defined for this data type.

- 'received': An authorisation or cancellation-authorisation resource has been created successfully. 'finalised': The SCA routine has been finalised successfully.
- 'failed': The SCA routine failed
- <span id="page-37-2"></span><span id="page-37-1"></span><span id="page-37-0"></span>**scaStatusResponse** Body of the JSON response with SCA Status **scaStatus (optional)** *[scaStatus](#page-36-10)* **startDate** The first applicable day of execution starting from this date is the first payment. **tppErrorDetail** Detailed human readable text specific to this instance of the error. XPath might be used to point to the issue generating the error in addition. Remark for Future: In future, a dedicated field might be introduced for the XPath. **tppErrorTitle** Short human readable description of error type. Could be in local language. To be provided by ASPSPs. **tppMessage2XX category** *[tppMessageCategory](#page-40-2)*
	- **code** *[MessageCode2XX](#page-27-6)* **path (optional)** *String* **text (optional)** *[tppMessageText](#page-40-3)*

### <span id="page-37-5"></span><span id="page-37-4"></span><span id="page-37-3"></span>**tppMessage400\_AIS**

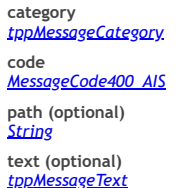

## <span id="page-37-6"></span>**tppMessage400\_PIIS**

**category** *tsageCategory* **code** *[MessageCode400\\_PIIS](#page-28-1)* **path (optional)** *String* **text (optional)** *[tppMessageText](#page-40-3)*

<span id="page-37-7"></span>**tppMessage400\_PIS**

**category** *[tppMessageCategory](#page-40-2)*

**code** *[MessageCode400\\_PIS](#page-28-2)* **path (optional)** *String* **text (optional)** *[tppMessageText](#page-40-3)*

### <span id="page-37-8"></span>**tppMessage401\_AIS**

**category** *[tppMessageCategory](#page-40-2)* **code** *[MessageCode401\\_AIS](#page-28-3)* **path (optional)** *String* **text (optional)** *[tppMessageText](#page-40-3)*

## <span id="page-37-9"></span>**tppMessage401\_PIIS**

**category** *[tppMessageCategory](#page-40-2)* **code** *[MessageCode401\\_PIIS](#page-28-4)* **path (optional)**

**[Up](#page-16-0)**

**[Up](#page-16-0)**

**[Up](#page-16-0)**

**[Up](#page-16-0)**

**[Up](#page-16-0)**

**[Up](#page-16-0)**

**[Up](#page-16-0)**

**[Up](#page-16-0)**

**[Up](#page-16-0)**

# *String* **text (optional)** *[tppMessageText](#page-40-3)*

## <span id="page-38-0"></span>**tppMessage401\_PIS**

**category** *[tppMessageCategory](#page-40-2)* **code** *[MessageCode401\\_PIS](#page-28-5)* **path (optional)** *String*

**text (optional)** *[tppMessageText](#page-40-3)*

## <span id="page-38-1"></span>**tppMessage403\_AIS**

**category** *[tppMessageCategory](#page-40-2)* **code** *[MessageCode403\\_AIS](#page-28-6)* **path (optional)** *String* **text (optional)** *[tppMessageText](#page-40-3)*

## <span id="page-38-2"></span>**tppMessage403\_PIIS**

**category** *[tppMessageCategory](#page-40-2)* **code** *[MessageCode403\\_PIIS](#page-28-7)* **path (optional)** *String* **text (optional)** *[tppMessageText](#page-40-3)*

## <span id="page-38-3"></span>**tppMessage403\_PIS**

**category** *[tppMessageCategory](#page-40-2)* **code** *[MessageCode403\\_PIS](#page-28-8)* **path (optional)** *String* **text (optional)** *[tppMessageText](#page-40-3)*

## <span id="page-38-4"></span>**tppMessage404\_AIS**

**category** *[tppMessageCategory](#page-40-2)* **code** *[MessageCode404\\_AIS](#page-28-9)* **path (optional)** *String* **text (optional)** *[tppMessageText](#page-40-3)*

# <span id="page-38-5"></span>**tppMessage404\_PIIS**

**category** *[tppMessageCategory](#page-40-2)* **code** *[MessageCode404\\_PIIS](#page-28-10)* **path (optional)** *String*

**text (optional)** *[tppMessageText](#page-40-3)*

## <span id="page-38-6"></span>**tppMessage404\_PIS**

**category** *[tppMessageCategory](#page-40-2)* **code** *[MessageCode404\\_PIS](#page-28-11)* **path (optional)** *String* **text (optional)** *[tppMessageText](#page-40-3)*

## <span id="page-38-7"></span>**tppMessage405\_AIS**

**[Up](#page-16-0)**

**[Up](#page-16-0)**

# **[Up](#page-16-0)**

**[Up](#page-16-0)**

**[Up](#page-16-0)**

## *[tppMessageCategory](#page-40-2)*

**code** *[MessageCode405\\_AIS](#page-28-12)* **path (optional)** *String* **text (optional)**

*[tppMessageText](#page-40-3)*

## <span id="page-39-0"></span>**tppMessage405\_PIIS**

**category** *[tppMessageCategory](#page-40-2)* **code** *[MessageCode405\\_PIIS](#page-28-13)* **path (optional)** *String*

**text (optional)** *[tppMessageText](#page-40-3)*

## <span id="page-39-1"></span>**tppMessage405\_PIS**

**category** *[tppMessageCategory](#page-40-2)* **code** *[MessageCode405\\_PIS](#page-28-14)* **path (optional)** *String* **text (optional)** *[tppMessageText](#page-40-3)*

## <span id="page-39-2"></span>**tppMessage405\_PIS\_CANC**

**category** *[tppMessageCategory](#page-40-2)* **code** *[MessageCode405\\_PIS\\_CANC](#page-28-15)* **path (optional)** *String* **text (optional)** *[tppMessageText](#page-40-3)*

### <span id="page-39-3"></span>**tppMessage406\_AIS**

**category** *[tppMessageCategory](#page-40-2)* **code** *[MessageCode406\\_AIS](#page-28-16)* **path (optional)** *String* **text (optional)** *[tppMessageText](#page-40-3)*

## <span id="page-39-4"></span>**tppMessage409\_AIS**

**category** *[tppMessageCategory](#page-40-2)* **code** *[MessageCode409\\_AIS](#page-28-17)* **path (optional)** *String* **text (optional)** *[tppMessageText](#page-40-3)*

## <span id="page-39-5"></span>**tppMessage409\_PIIS**

**category** *[tppMessageCategory](#page-40-2)* **code** *[MessageCode409\\_PIIS](#page-28-18)* **path (optional)** *String* **text (optional)** *[tppMessageText](#page-40-3)*

# <span id="page-39-6"></span>**tppMessage409\_PIS**

**category** *[tppMessageCategory](#page-40-2)* **code** *[MessageCode409\\_PIS](#page-28-19)* **path (optional)** *String* **text (optional)** *[tppMessageText](#page-40-3)*

**[Up](#page-16-0)**

**[Up](#page-16-0)**

**[Up](#page-16-0)**

#### <span id="page-40-1"></span>**tppMessage429\_AIS**

**category** <sub>zssageCategory</sub> **code** *[MessageCode429\\_AIS](#page-28-20)* **path (optional)** *String* **text (optional)** *[tppMessageText](#page-40-3)*

#### <span id="page-40-2"></span>**tppMessageCategory**

<span id="page-40-3"></span>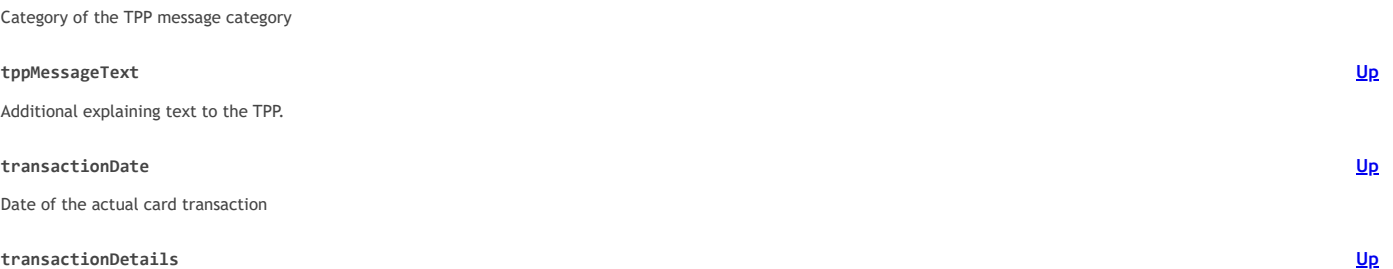

<span id="page-40-4"></span><span id="page-40-0"></span>§TODO\_Update§ Transaction details

#### **transactionId (optional)**

*String* the Transaction Id can be used as access-ID in the API, where more details on an transaction is offered. If this data attribute is provided this shows that the AIS can get access on more details about this transaction using the GET Transaction Details Request

### **entryReference (optional)**

*String* Is the identification of the transaction as used e.g. for reference for deltafunction on application level. The same identification as for example used within camt.05x messages.

**endToEndId (optional) String** Unique end to end identity.

**mandateId (optional)** *String* Identification of Mandates, e.g. a SEPA Mandate ID.

**checkId (optional)**

**String** Identification of a Cheque.

**creditorId (optional)** *String* Identification of Creditors, e.g. a SEPA Creditor ID.

**bookingDate (optional)**

## *[bookingDate](#page-32-12)*

**valueDate (optional)** *date* The Date at which assets become available to the account owner in case of a credit. format: date

**transactionAmount**

*[amount](#page-32-3)* **creditorName (optional)** *[creditorName](#page-33-8)*

- **creditorAccount (optional)** *[accountReference](#page-31-2)*
- **ultimateCreditor (optional)** *[ultimateCreditor](#page-41-1)*
- **debtorName (optional)**

*[debtorName](#page-34-5)*

**debtorAccount (optional)** *[accountReference](#page-31-2)*

**ultimateDebtor (optional)** *[ultimateDebtor](#page-41-2)* 

**remittanceInformationUnstructured (optional)** *[remittanceInformationUnstructured](#page-36-7)*

## **remittanceInformationStructured (optional)**

## *String*

Reference as contained in the structured remittance reference structure (without the surrounding XML structure).

Different from other places the content is containt in plain form not in form of a structered field.

## **additionalInformation (optional)**

*String* Might be used by the ASPSP to transport additional transaction related information to the PSU. **purposeCode (optional)**

*[purposeCode](#page-36-4)*

### **proprietaryBankTransactionCode (optional)**

*[proprietaryBankTransactionCode](#page-36-2)*

**\_links (optional)** *[\\_linksTransactionDetails](#page-30-3)*

<span id="page-40-5"></span>**transactionList**

Array of transaction details

## <span id="page-40-6"></span>**transactionStatus**

The transaction status is filled with codes of the ISO 20022 data table:

'ACSC': 'AcceptedSettlementCompleted' - Settlement on the debtor's account has been completed.

**Usage:** this can be used by the first agent to report to the debtor that the transaction has been completed.

**[Up](#page-16-0)**

**Warning:** this status is provided for transaction status reasons, not for financial information. It can only be used after bilateral agreement.

- 'ACTC': 'AcceptedTechnicalValidation' Authentication and syntactical and semantical validation are successful.
- 'RCVD': 'Received' Payment initiation has been received by the receiving agent.
- 'RJCT': 'Rejected' Payment initiation or individual transaction included in the payment initiation has been rejected.
- 'CANC': 'Cancelled' Payment initiation has been cancelled before execution Remark: This codeis accepted as new code by ISO20022.

## <span id="page-41-0"></span>**transactionsResponse-200\_json**

Body of the JSON response for a successful read transaction list request. This account report contains transactions resulting from the query parameters.

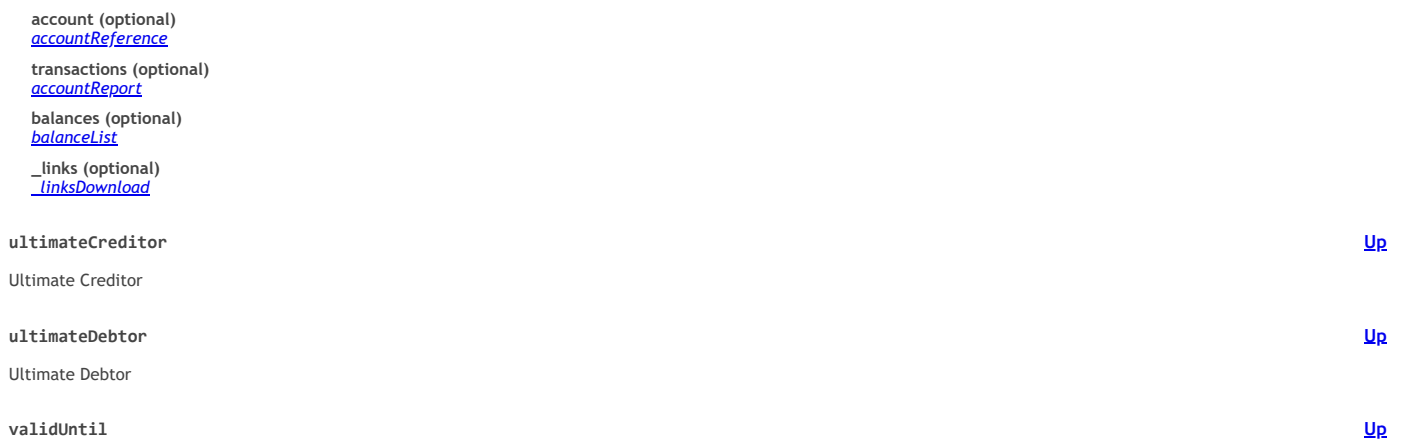

**[Up](#page-16-0)**

<span id="page-41-3"></span><span id="page-41-2"></span><span id="page-41-1"></span>This parameter is requesting a valid until date for the requested consent. The content is the local ASPSP date in ISO-Date Format, e.g. 2017-10-30.

Future dates might get adjusted by ASPSP.

If a maximal available date is requested, a date in far future is to be used:  $a$ quot;9999-12-31 $a$ quot;.

In both cases the consent object to be retrieved by the GET Consent Request will contain the adjusted date.